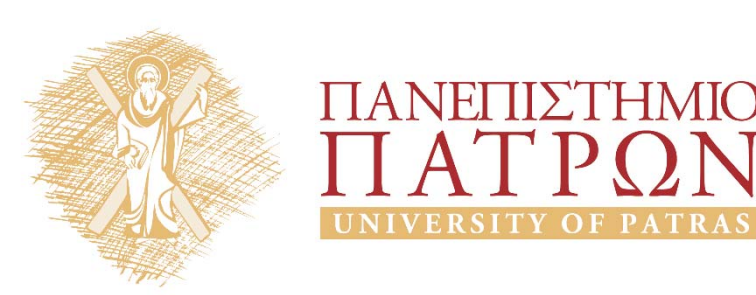

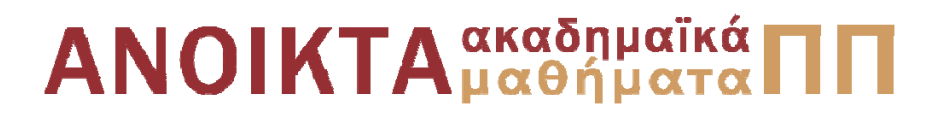

### Δίκτυα Επικοινωνίας Υπολογιστών Ενότητα 8: Στρώμα δικτύου

Μιχαήλ Λογοθέτης Πολυτεχνική Σχολή Τμήμα Ηλεκτρολόγων Μηχανικών και Τεχνολογίας Υπολογιστών

**Συνιστώμενο Βιβλίο:** *Δικτύωση Υπολογιστών Προσέγγιση από Πάνω προς τα Κάτω* **KUROSE | ROSS**

**Τίτλος στην Αγγλική:** Computer Networking: A Top‐Down Approach **Επιμέλεια Ελληνικής Μετάφρασης:** Μαυρίδης Ιωάννης ‐ Φουληράς Παναγιώτης

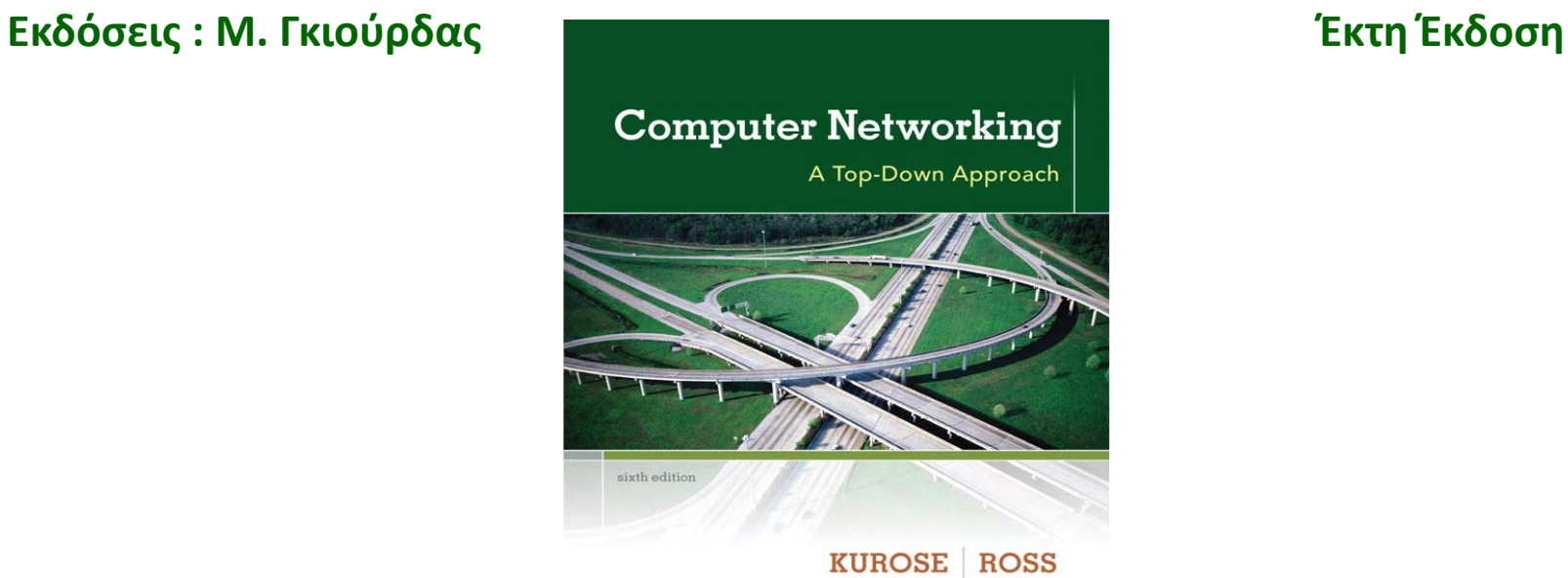

Η πλειονότητα των διαφανειών της 8ης ενότητας αποτελούν προσαρμογή και απόδοση στα ελληνικά των διαφανειών του 4ου κεφαλαίου που συνοδεύουν το βιβλίο «Computer Networking: A Top‐Down Approach» J.F Kurose and K.W. Ross, 6/E, Addison‐Wesley (*Copyright © Pearson Education Inc).*

Η παρούσα προσαρμογή βασίζεται σε μεγάλο βαθμό σε απόδοση των διαφανειών αυτών στα ελληνικά, την επιμέλεια της οποίας είχε ο καθηγητής του Καποδιστριακού Πανεπιστημίου Αθηνών, κ. Λάζαρος Μεράκος.

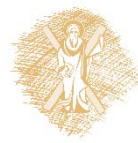

# Σκοποί ενότητας

- Κατανόηση του πρωτοκόλλου IPv4
- •Περιγραφή της δομής ενός IP datagram
- • Κατανόηση των εννοιών της κατάτμησης και ανασύνθεσης ενός IP datagram
- Επεξήγηση της διευθυνσιοδότησης IP
- Κατανόηση της Μετάφρασης Διευθύνσεων Δικτύου
- • Περιγραφή του πρωτοκόλλου Ελέγχου Μηνυμάτων Διαδικτύου
- •Κατανόηση του πρωτοκόλλου IPv6

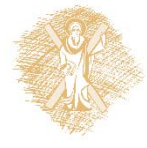

# Περιεχόμενα ενότητας

- •Το στρώμα δικτύου του Διαδικτύου
- $\bullet$ Δομή IPv4 datagram
- •Κατάτμηση και ανασύνθεση του IP datagram
- •Διευθυνσιοδότηση IP
- •DHCP: Dynamic Host Configuration Protocol
- • NAT: Network Address Translation (Μετάφραση Διευθύνσεων Δικτύου)
- $\bullet$  ICMP: Internet Control Message Protocol (Πρωτόκολλο Ελέγχου Μηνυμάτων Διαδικτύου)
- $\bullet$ Δομή IPv6 Κεφαλίδας
- •Μετάβαση από το IPv4 στο IPv6

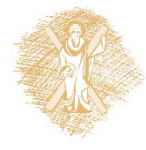

# Κεφάλαιο 4: Στρώμα Δικτύου

- 4.1 Εισαγωγή
- 4.2 Δίκτυα εικονικού κυκλώματος και δεδομενογράμματος
- 4.3 Τι βρίσκεται μέσα σ' ένα δρομολογητή
- **4.4 IP: Πρωτόκολλο Διαδικτύου (Internet Protocol)**
	- **Μορφή δεδομενογράμματος**
	- Διευθυνσιοδότηση IPv4
	- ICMP
	- $\blacksquare$  IPv6

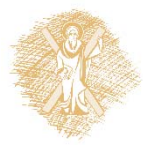

#### <u>Δίκτυα Επικοινωνίας Υπολογιστών – Ενότητα 8: Στρώμα δικτύου στημερομένη της πρ</u>

#### 4.5 Αλγόριθμοι δρομολόγησης

- ٠ Κατάστασης ζεύξης (link state)
- Διανύσματος απόστασης (distance vector)
- ٠ Ιεραρχική δρομολόγηση (hierarchical routing)
- 4.6 Δρομολόγηση στο Διαδίκτυο
	- ٠ RIP
	- ٠ **OSPF**
	- ٠ **BGP**

### Το στρώμα δικτύου του Διαδικτύου

Λειτουργίες στρώματος δικτύου υπολογιστή, δρομολογητή:

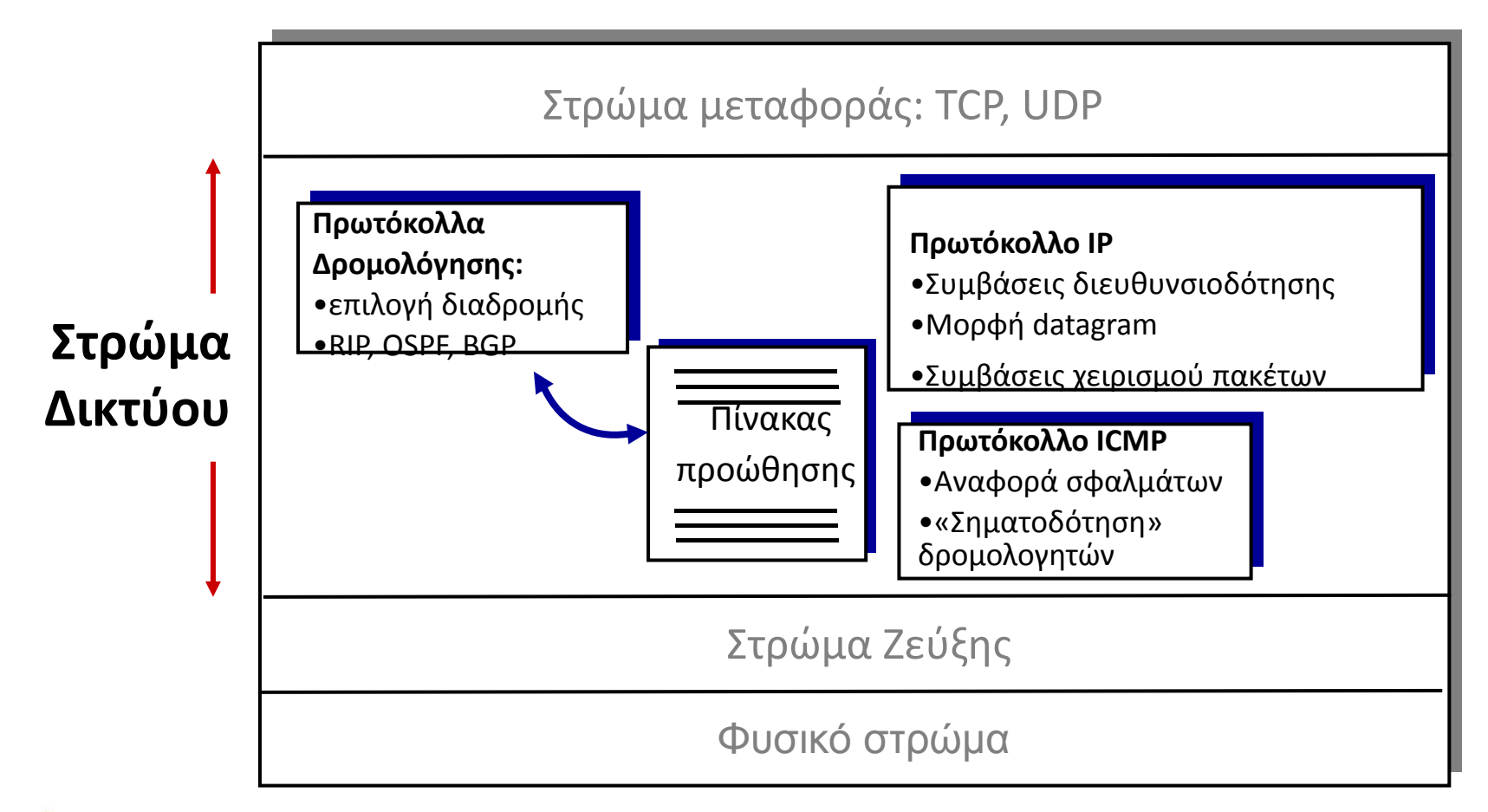

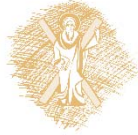

### Δομή IP datagram

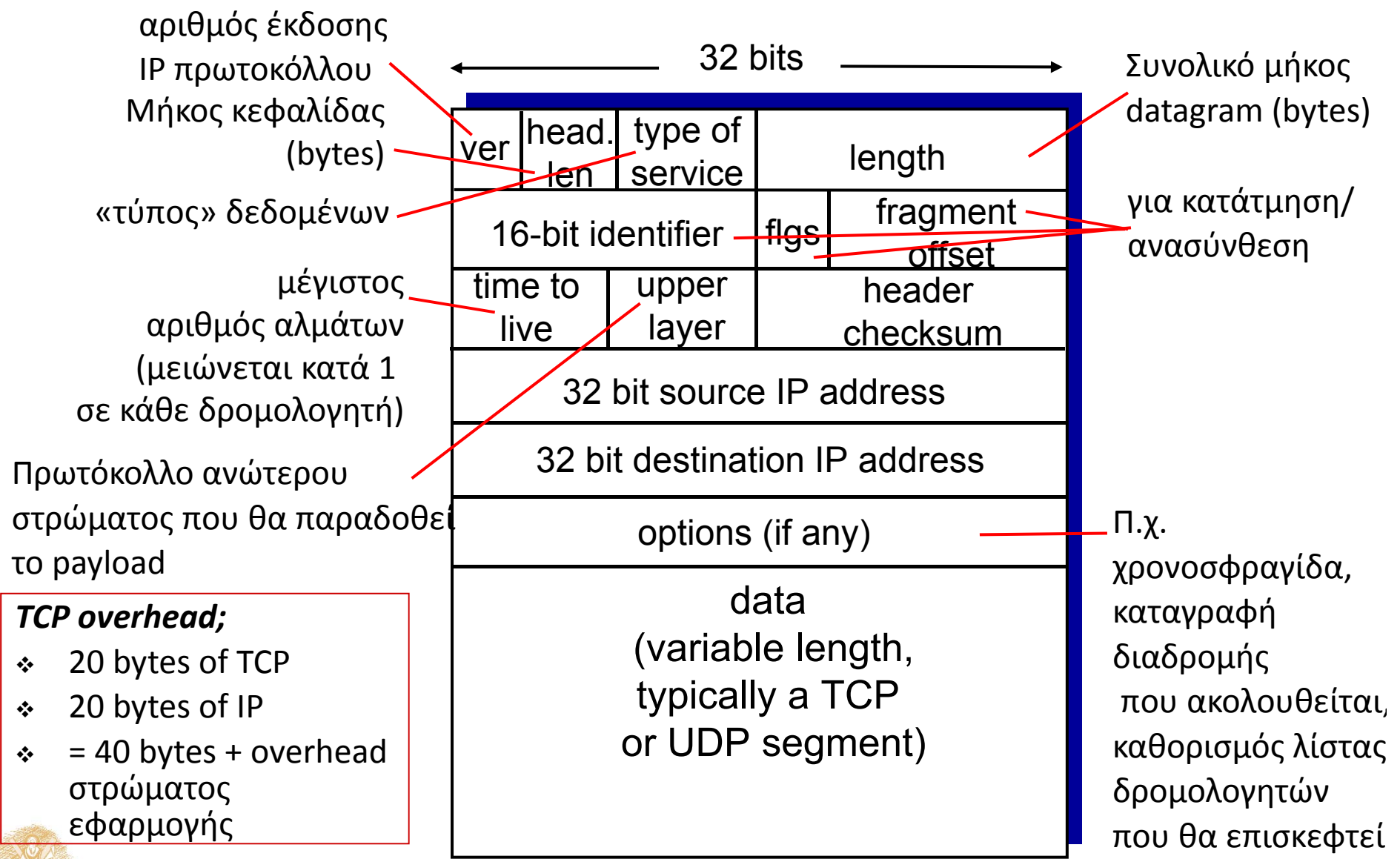

Κατάτμηση και Ανασύνθεση του IP (Fragmentation & Reassembly)

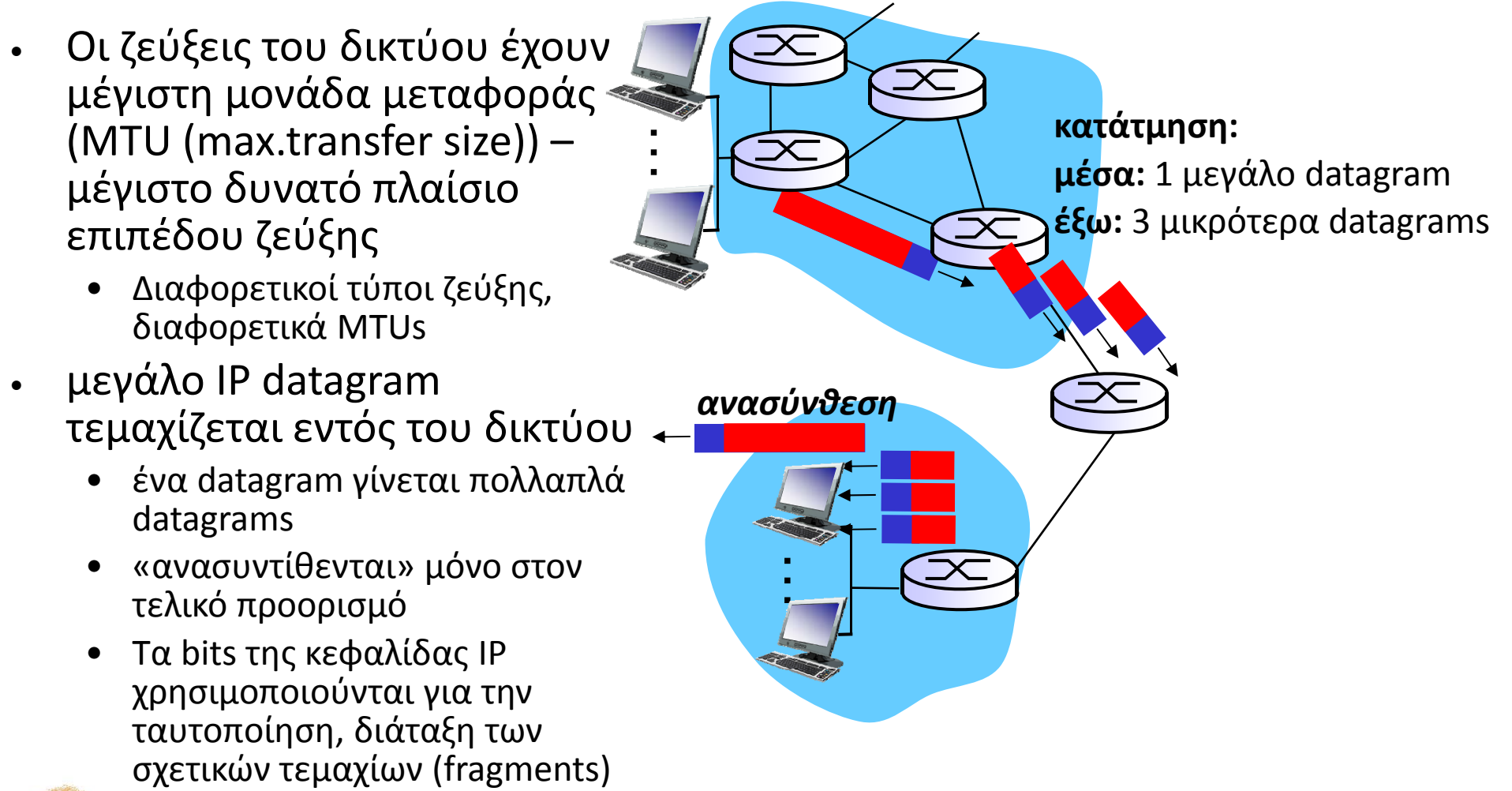

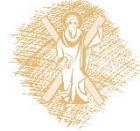

### Κατάτμηση και Ανασύνθεση του IP

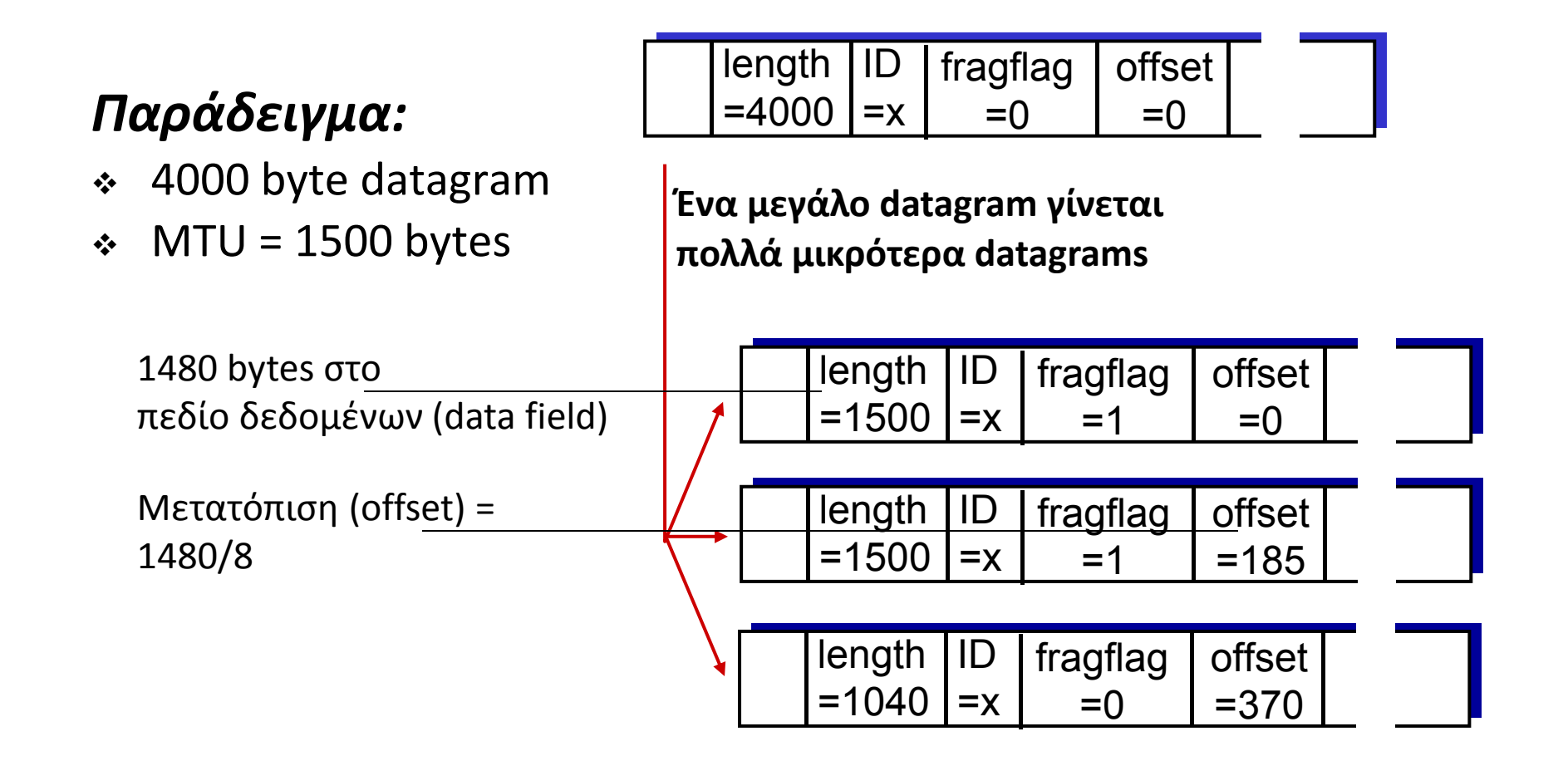

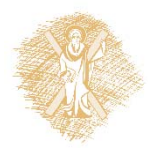

# Κεφάλαιο 4: Στρώμα Δικτύου

- 4.1 Εισαγωγή
- 4.2 Δίκτυα εικονικού κυκλώματος και δεδομενογράμματος
- 4.3 Τι βρίσκεται μέσα σ' ένα δρομολογητή
- **4.4 IP: Πρωτόκολλο Διαδικτύου (Internet Protocol)**
	- Μορφή δεδομενογράμματος
	- **Διευθυνσιοδότηση IPv4**
	- Ξ ICMP
	- $\blacksquare$  IPv6

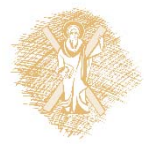

#### 4.5 Αλγόριθμοι δρομολόγησης

- ٠ Κατάστασης ζεύξης (link state)
- Διανύσματος απόστασης (distance vector)
- ٠ Ιεραρχική δρομολόγηση (hierarchical routing)
- 4.6 Δρομολόγηση στο Διαδίκτυο
	- ٠ RIP
	- ٠ OSPF
	- ٠ **BGP**

## Διευθυνσιοδότηση IP: Εισαγωγή

- **Διεύθυνση IP (IP address):** 32‐bit αναγνωριστικό της διασύνδεσης του υπολογιστή, δρομολογητή
- **Διασύνδεση (interface):** σύνδεση μεταξύ υπολογιστή/δρομολογητή και φυσικής ζεύξης
	- $\blacksquare$  Οι δρομολογητές τυπικά έχουν πολλές διασυνδέσεις
	- Ένας υπολογιστής τυπικά έχει μία ή δύο διασυνδέσεις (<sup>π</sup>.χ. ενσύρματο Ethernet, ασύρματο 802.11)
- **Διευθύνσεις IP σχετίζονται με κάθε διεπαφή**

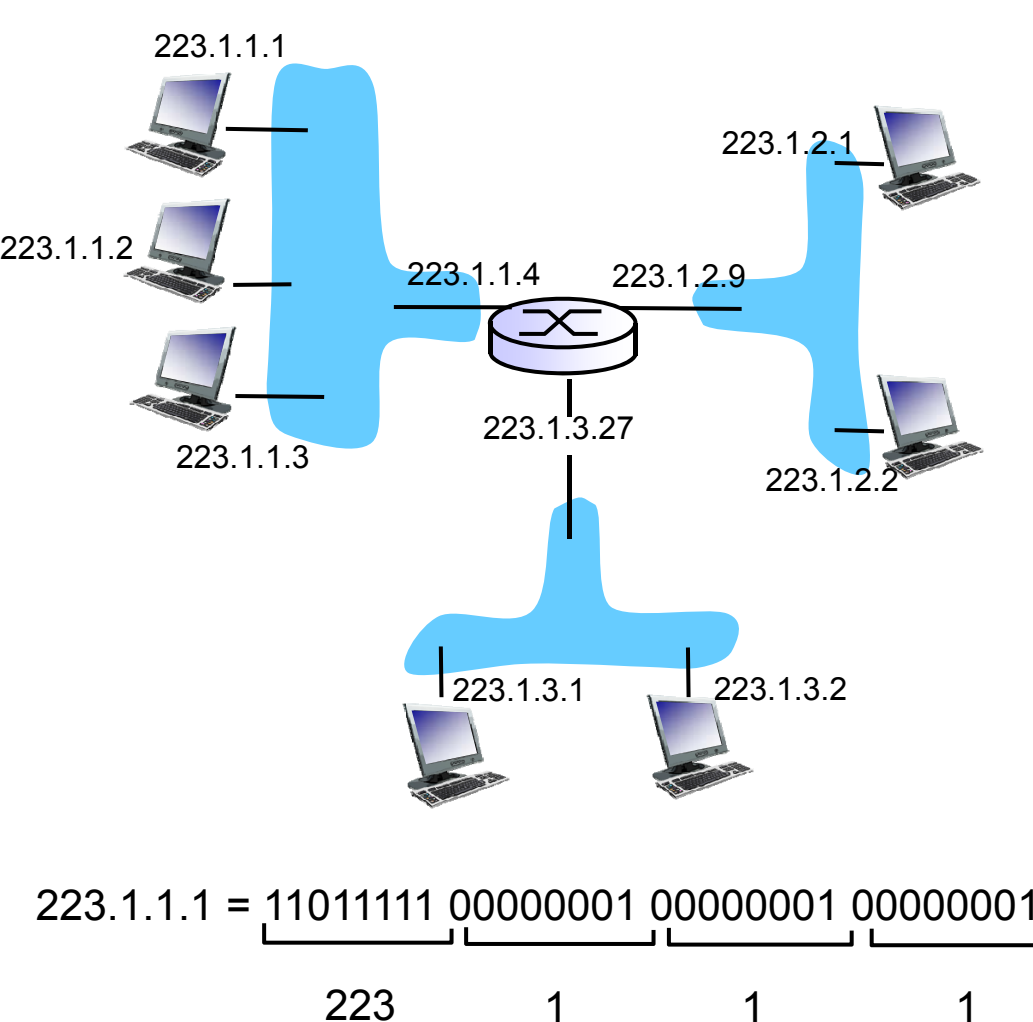

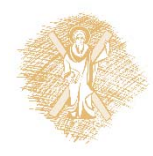

# Διευθυνσιοδότηση IP: Εισαγωγή

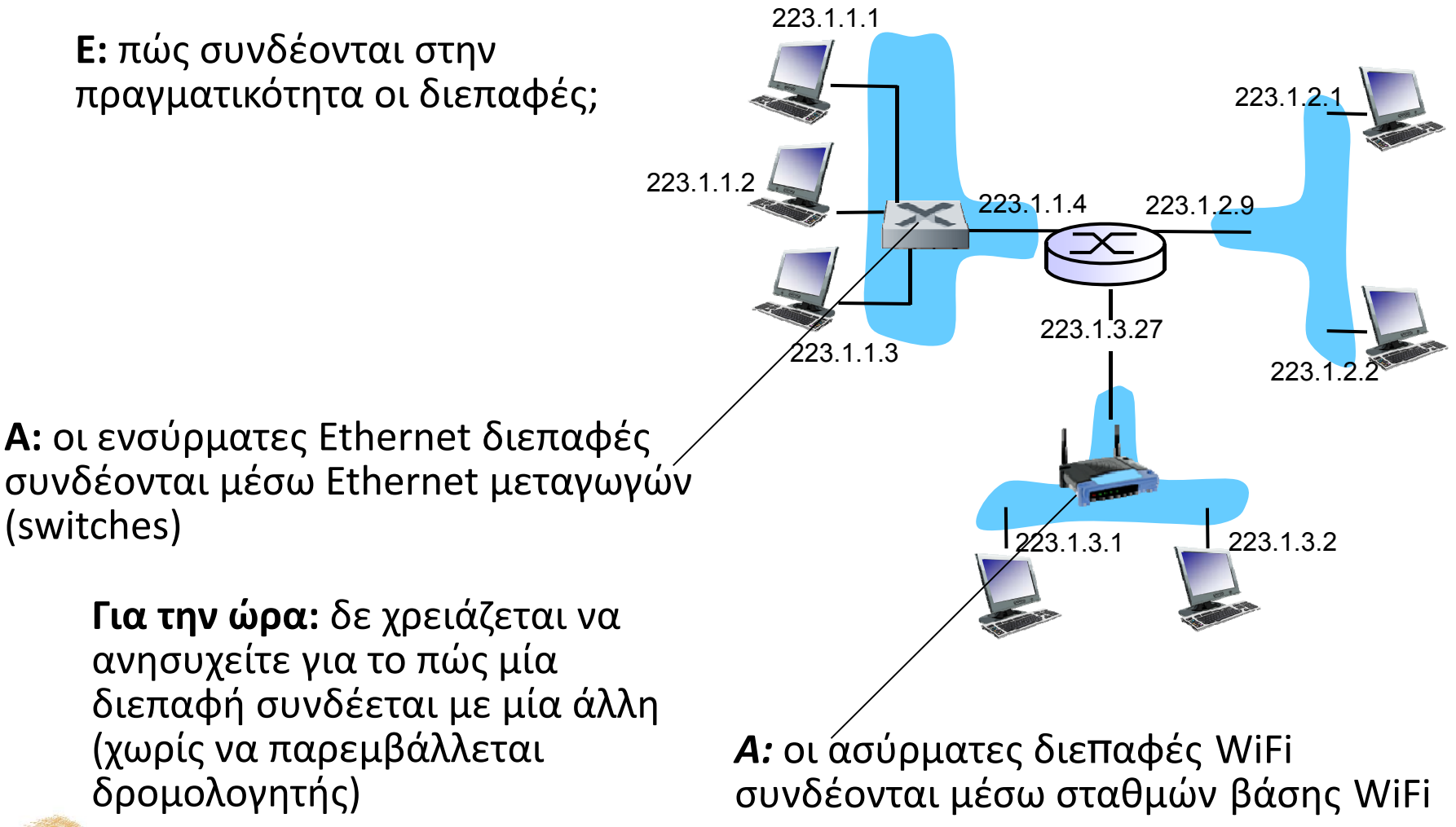

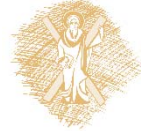

# Υποδίκτυα (Subnets)

#### **Διεύθυνση IP:**

- Τμήμα υποδικτύου (subnet part) ‐ bits υψηλής τάξης
- Τμήμα υπολογιστή (host part) – bits χαμηλής τάξης

#### **Τι είναι ένα υποδίκτυο;**

- $\blacksquare$  Διασυνδέσεις συσκευών με ίδιο τμήμα υποδικτύου στην IP διεύθυνση
- Έχουν φυσική πρόσβαση το ένα στο άλλο **χωρίς μεσολάβηση δρομολογητή**

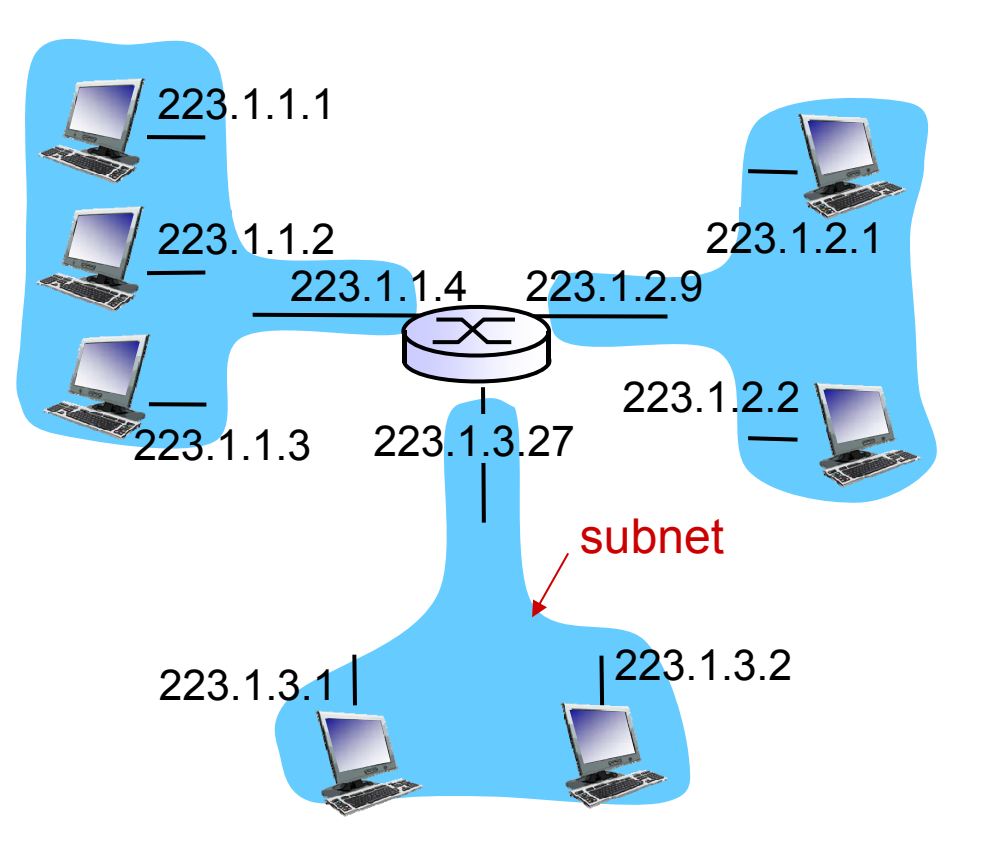

Δίκτυο που αποτελείται από τρία υποδίκτυα

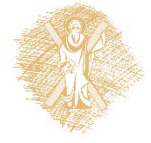

# Υποδίκτυα

*223.1.1.0/24*

#### **Συνταγή**

- Για τον καθορισμό των υποδικτύων, αποσυνδέστε κάθε διεπαφή από τον υπολογιστή ή το δρομολογητή, δημιουργώντας νησίδες απομονωμένων δικτύων
- Κάθε απομονωμένο δίκτυο καλείται **υποδίκτυο**

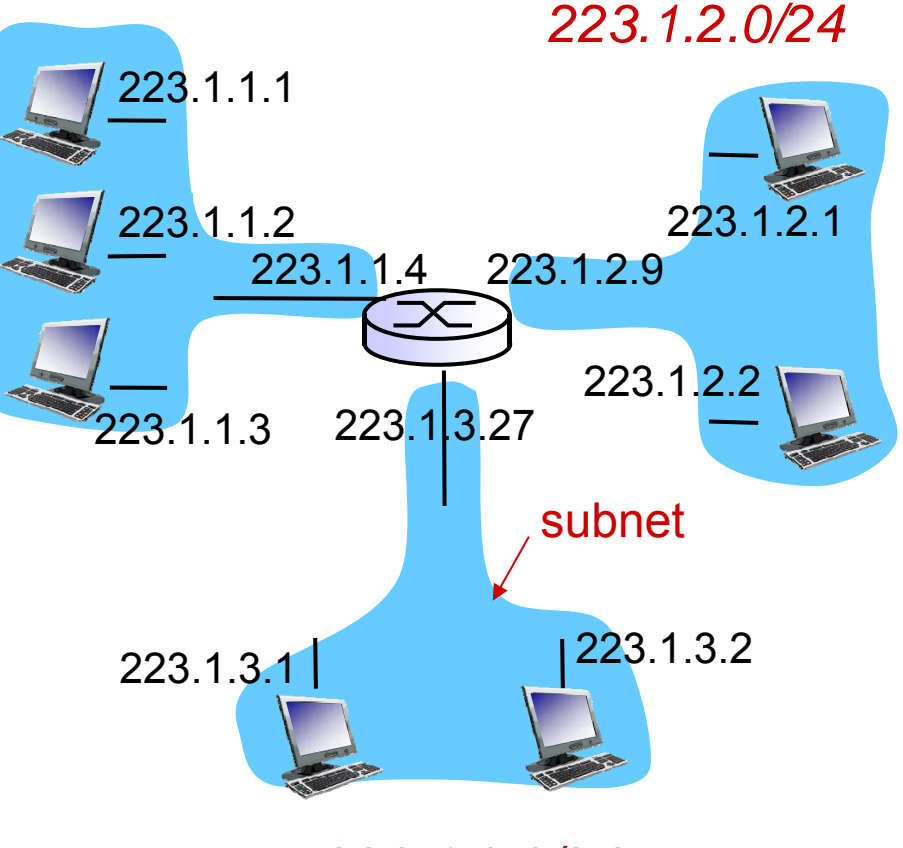

Μάσκα υποδικτύου(subnet mask): /24 *223.1.3.0/24*

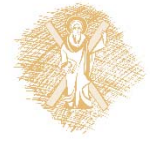

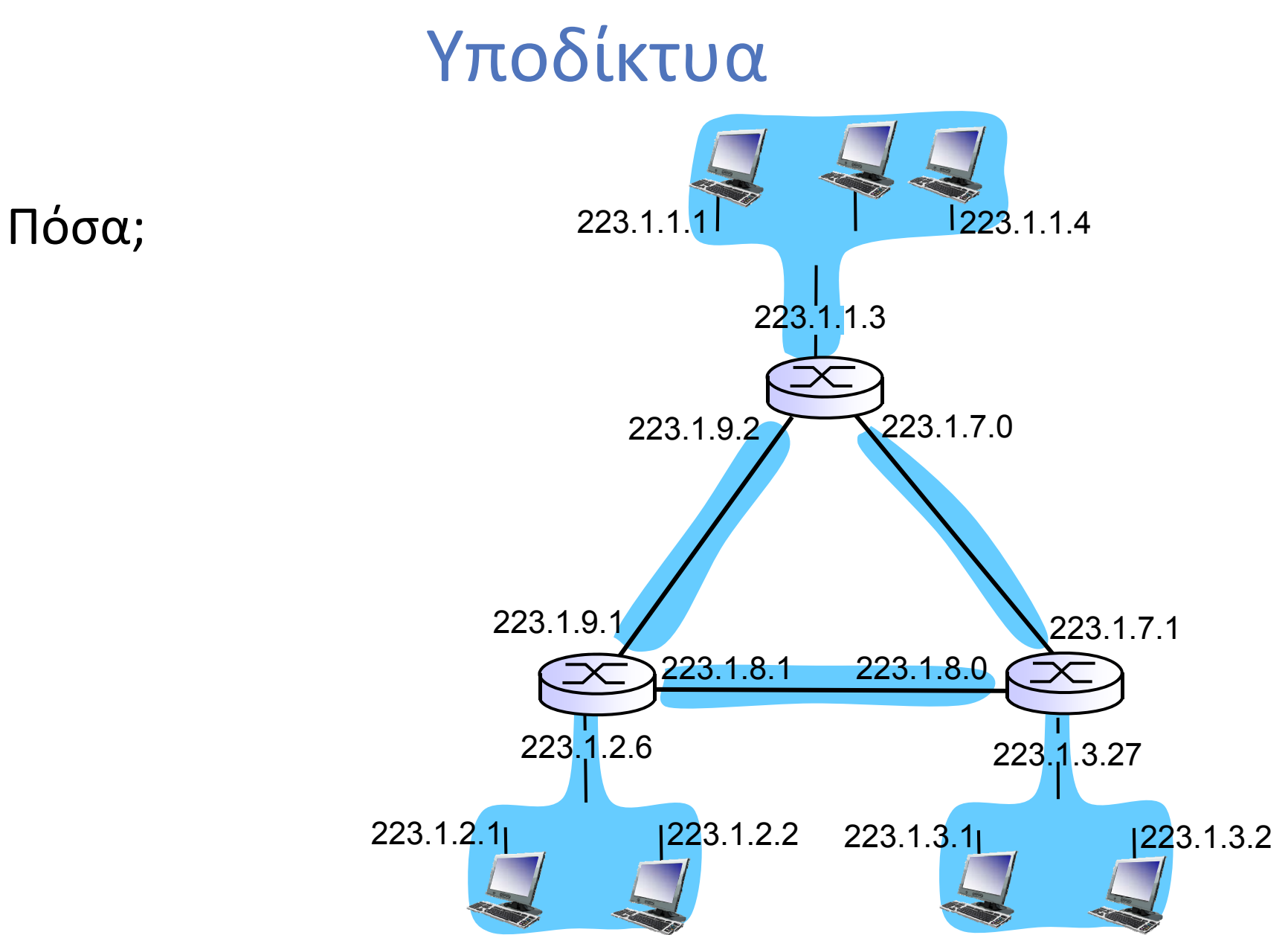

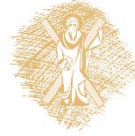

Δίκτυα Επικοινωνίας Υπολογιστών – Ενότητα 8: Στρώμα δικτύου 15

# Διευθυνσιοδότηση IP: CIDR

#### **CIDR: C**lassless **I**nter**D**omain **R**outing

#### (Αταξική Διατομεακή Δρομολόγηση)

- Το τμήμα υποδικτύου (subnet part) της διεύθυνσης έχει αυθαίρετο μήκος
- Δομή διεύθυνσης: **a.b.c.d/x**, όπου x είναι ο # bits στο τμήμα υποδικτύου της διεύθυνσης

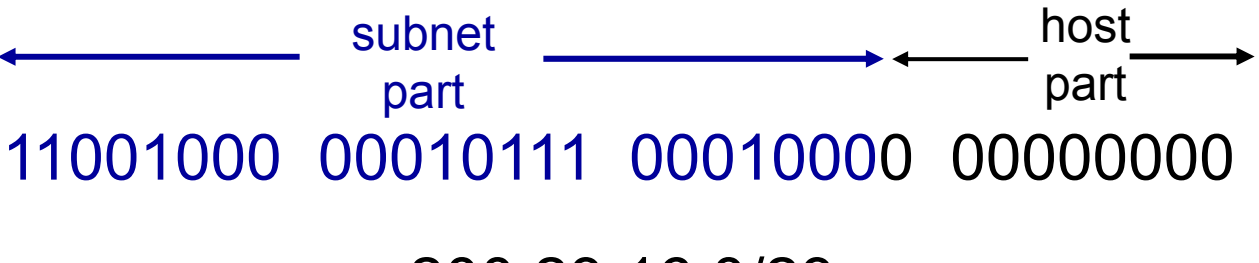

200.23.16.0/23

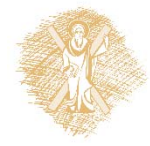

# Διευθύνσεις IP: πώς αποδίδονται;

- Ε: Πώς παίρνει ένας υπολογιστής διεύθυνση IP?
- Προσδιορισμένο σε ένα αρχείο από το διαχειριστή του συστήματος
	- Windows: control-panel->network->configuration->tcp/ip->properties
	- UNIX: /etc/rc.config
- **DHCP: D**ynamic **H**ost **C**onfiguration **P**rotocol: δυναμική απόδοση διεύθυνσης από έναν εξυπηρέτη
	- "plug-and-play"

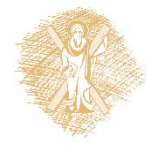

# DHCP: Dynamic Host Configuration Protocol

**Σκοπός:** να επιτρέπει στον υπολογιστή να αποκτά δυναμικά διεύθυνση IP από τον εξυπηρέτη του δικτύου όταν συνδέεται στο δίκτυο

- Μπορεί να ανανεώσει τη μίσθωση της διεύθυνσης που χρησιμοποιείται
- Επιτρέπει την επαναχρησιμοποίηση των διευθύνσεων (κρατά τη διεύθυνση μόνο όσο είναι συνδεδεμένος και «ενεργός»)
- Υποστήριξη για κινητούς χρήστες που θέλουν να συνδεθούν στο δίκτυο (περισσότερα σε λίγο)

#### **Επισκόπηση DHCP:**

- Ο υπολογιστής εκπέμπει (broadcasts) "**DHCP discover**" msg
- Ο εξυπηρέτης DHCP αποκρίνεται με ένα μήνυμα "**DHCP offer**" msg
- Ο υπολογιστής ζητά διεύθυνση IP: "**DHCP request**" msg
- Ο εξυπηρέτης DHCP στέλνει τη διεύθυνση: "**DHCP ack**" msg

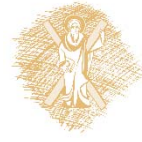

## Σενάριο πελάτη‐εξυπηρέτη DHCP

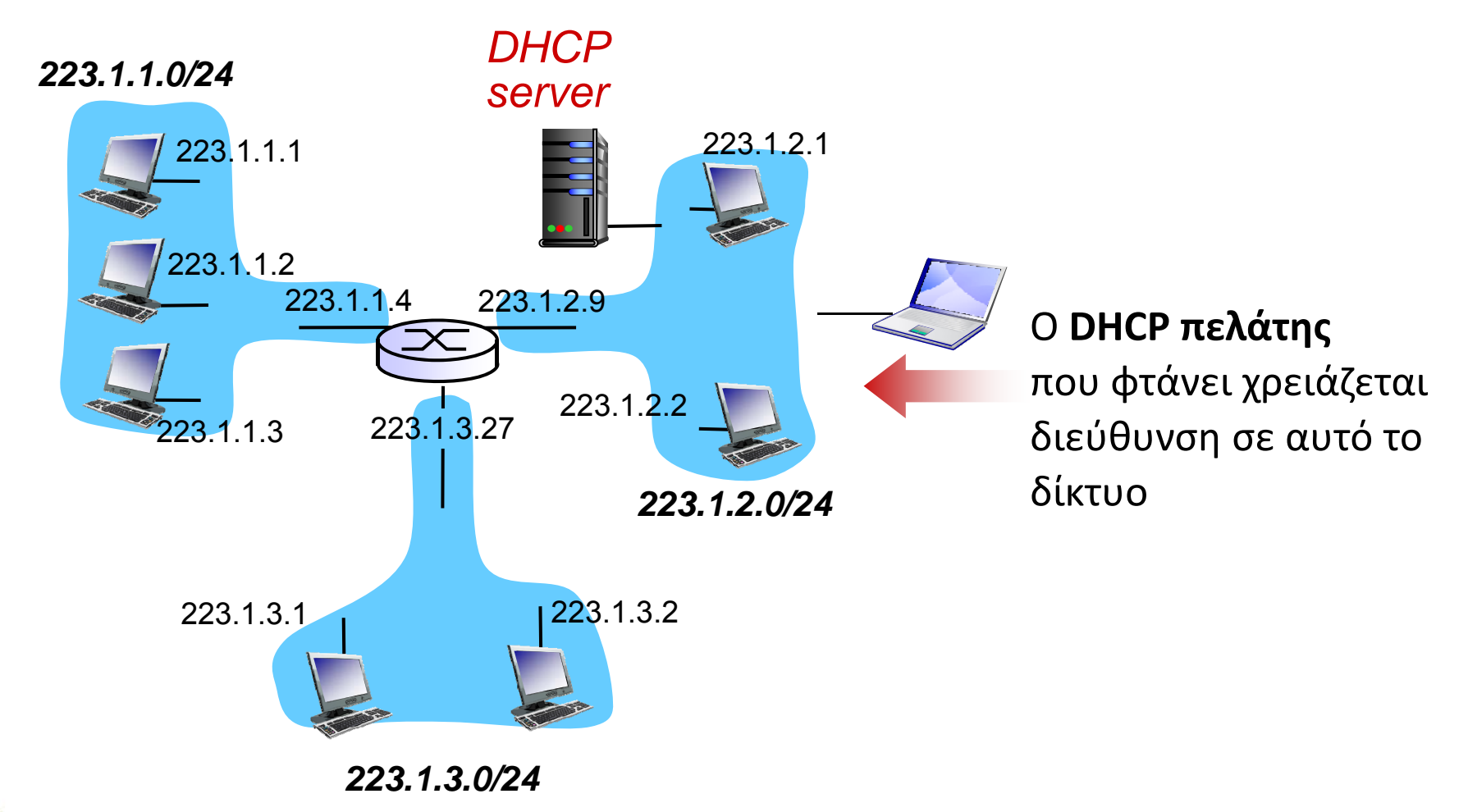

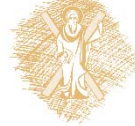

Δίκτυα Επικοινωνίας Υπολογιστών – Ενότητα 8: Στρώμα δικτύου <u>19</u> 19

# Σενάριο πελάτη‐εξυπηρέτη DHCP

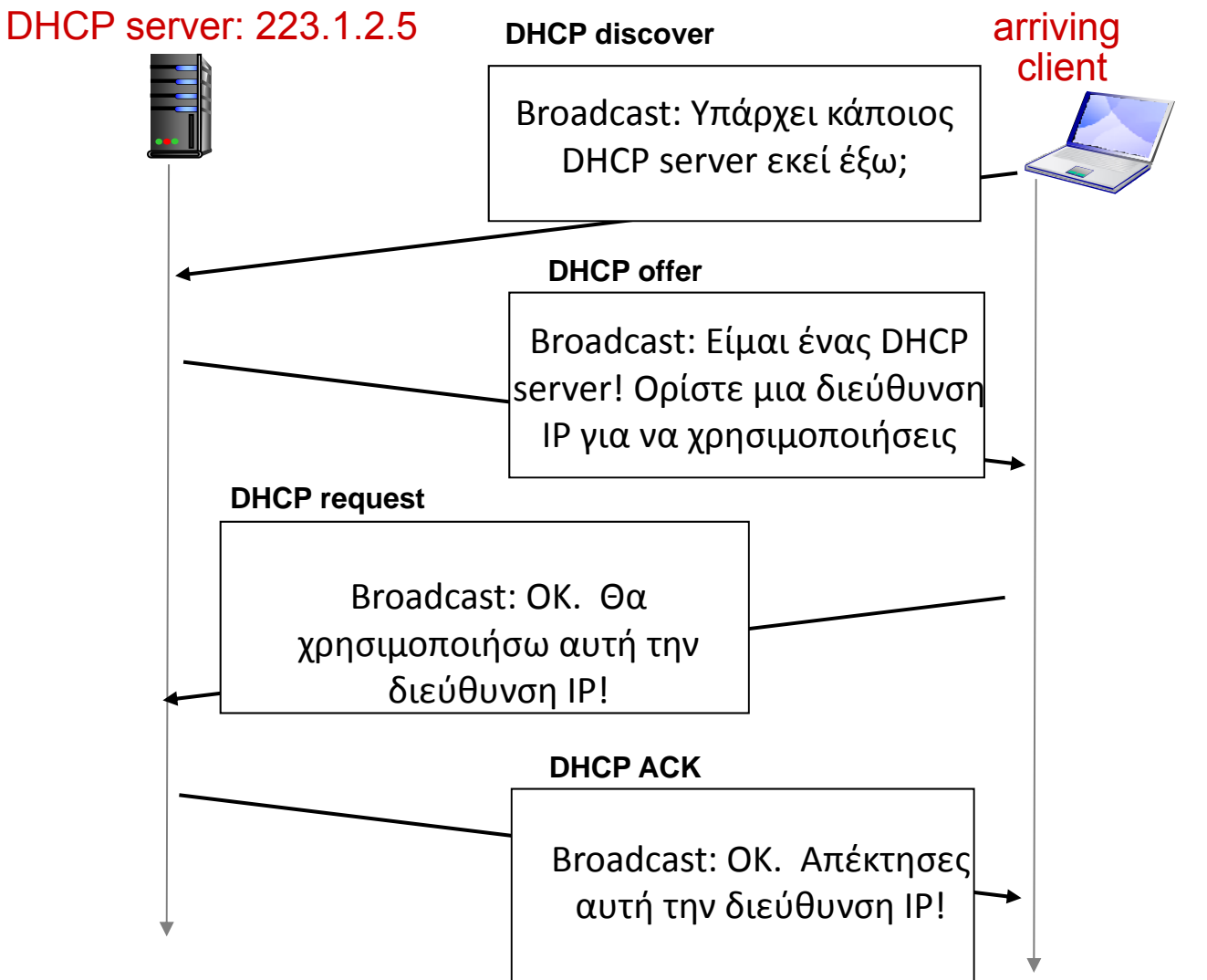

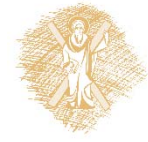

### DHCP: περισσότερα …

Το **DHCP** μπορεί να κάνει περισσότερα από απλά να κατανέμει μια διεύθυνση IP στο υποδίκτυο:

- Г Διεύθυνση του δρομολογητή πρώτου άλματος (first‐hop router) για τον πελάτη
- Όνομα και διεύθυνση IP του DNS server
- Μάσκα δικτύου (υποδεικνύοντας το τμήμα δικτύου σε σχέση με το τμήμα υπολογιστή της διεύθυνσης)

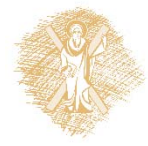

## DHCP: παράδειγμα

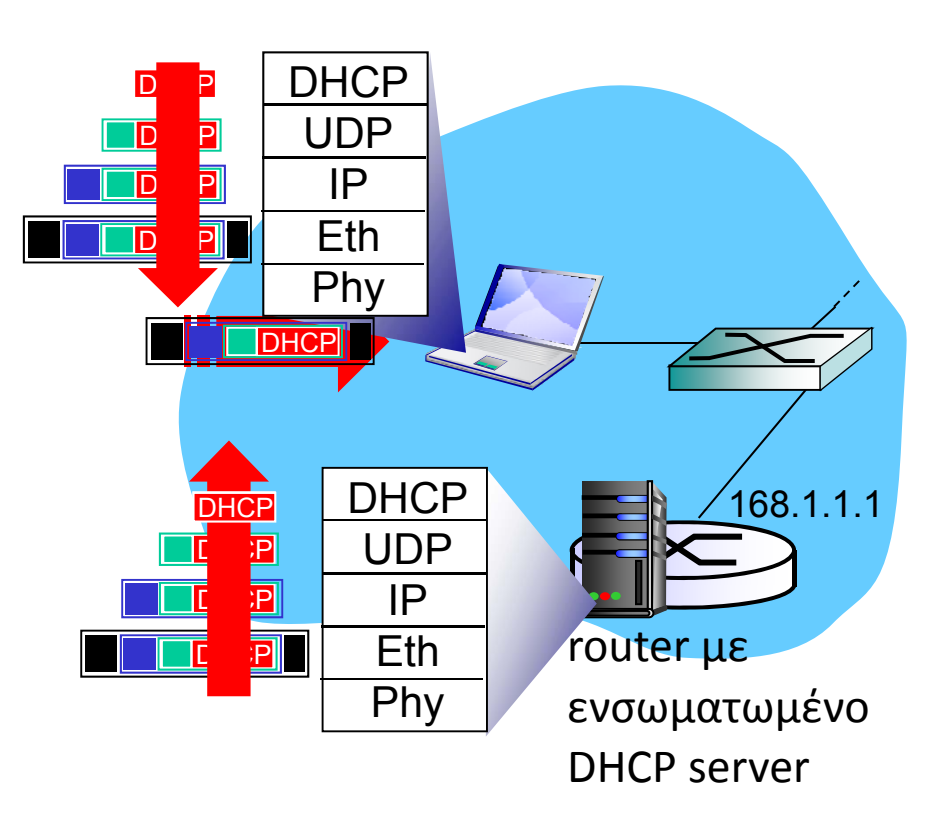

- Για τη σύνδεση του laptop απαιτείται η IP διεύθυνσή του, η διεύθυνση του δρομολογητή πρώτου άλματος, η διεύθυνση του DNS server: χρησιμοποίησε DHCP
- Το μήνυμα DHCP request ενθυλακώνεται στο UDP, που ενθυλακώνεται σε IP, που ενθυλακώνεται στο Ethernet 802.1
- Εκπέμπεται ένα broadcast Ethernet πλαίσιο στο LAN (προορισμός: FF‐FF‐FF‐ FF‐FF), που λαμβάνεται στο δρομολογητή ο οποίος τρέχει τον DHCP server
- Το Ethernet frame απoθυλακώνεται σε IP, το IP απoθυλακώνεται σε UDP και το UDP σε DHCP.

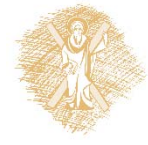

# DHCP: παράδειγμα

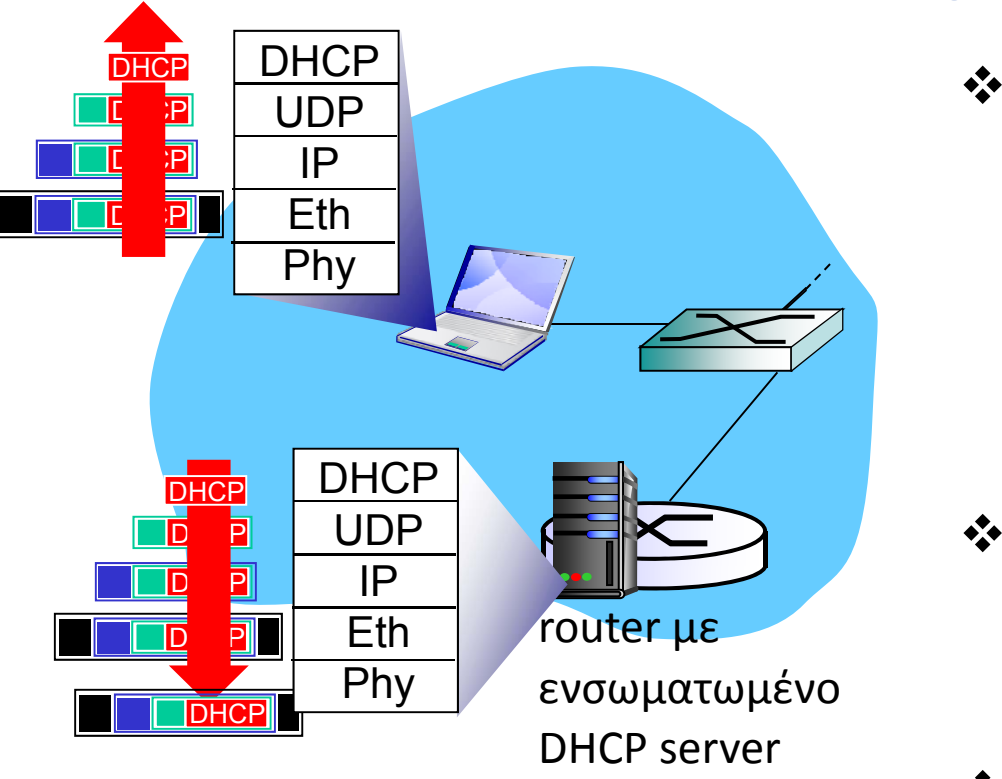

- $\clubsuit$  Ο DHCP server σχηματίζει το DHCP ACK μήνυμα εμπεριέχοντας την IP διεύθυνση του πελάτη, την IP διεύθυνση του δρομολογητή πρώτου άλματος για τον πελάτη, καθώς και το όνομα και IP διεύθυνση του DNS server.
- Ενθυλακώνεται το πακέτο του DHCP server, το πλαίσιο προωθείται στον πελάτη, όπου και αποθυλακώνεται ως το επίπεδο του DHCP πακέτου.
- Ο πελάτης πλέον γνωρίζει την IP διεύθυνσή του, το όνομα και IP διεύθυνση του DNS server και την IP διεύθυνση του δρομολογητή πρώτου άλματος.

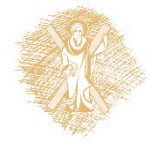

# Διευθύνσεις IP: πώς αποδίδονται;

**Ε:** Πώς εκχωρείται στο δίκτυο το τμήμα υποδικτύου της διεύθυνσης IP;

**A:** Λαμβάνει μερίδιο από τον χώρο διευθύνσεων που έχει εκχωρηθεί στον ISP του

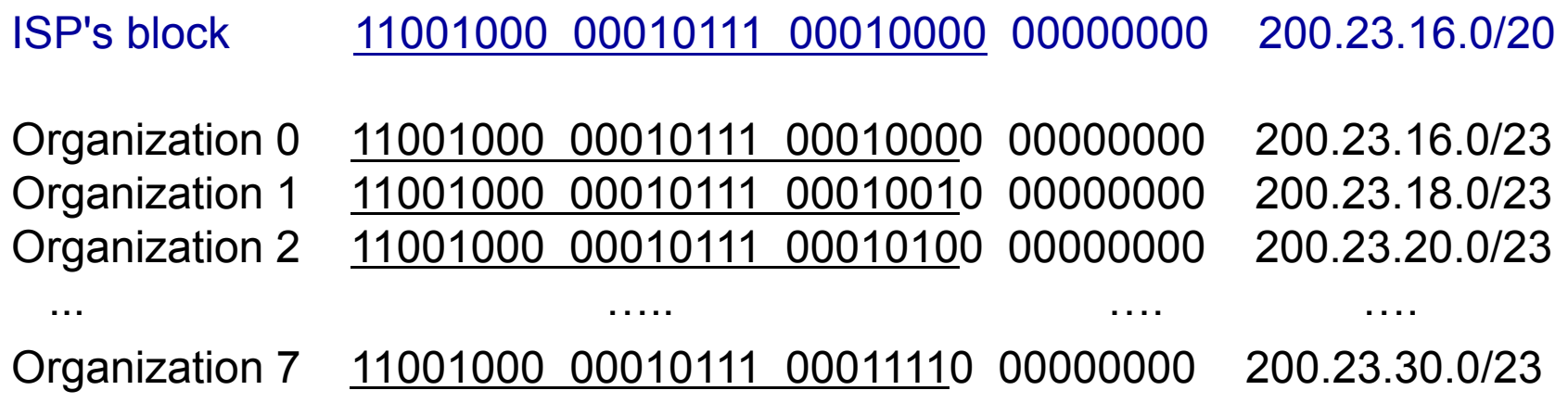

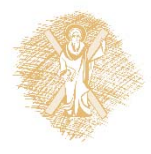

#### Ιεραρχική διευθυνσιοδότηση (hierarchical addressing): συνάθροιση διαδρομών

Η ιεραρχική διευθυνσιοδότηση επιτρέπει την αποδοτική διαφήμιση (advertisement) των πληροφοριών δρομολόγησης

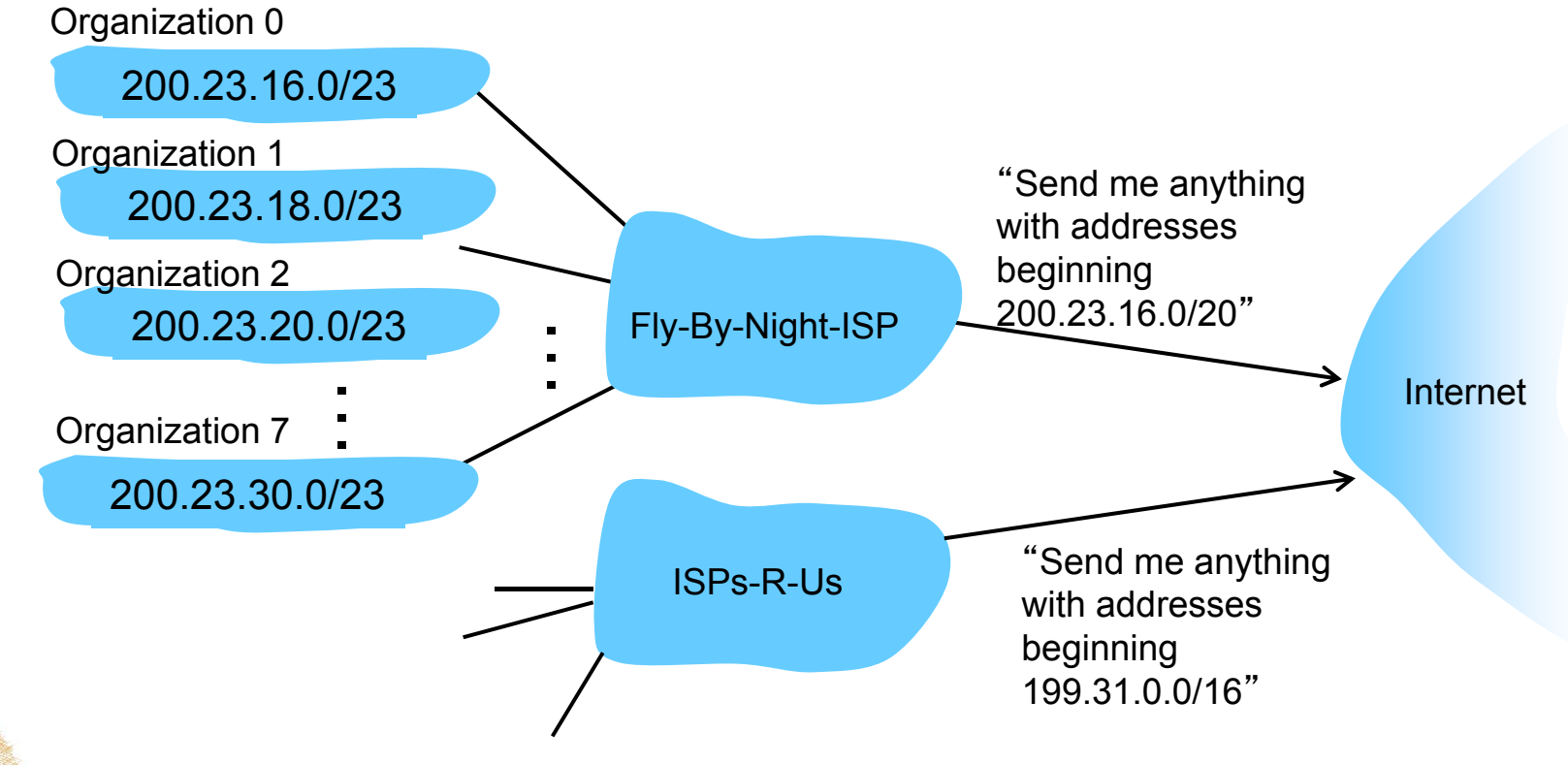

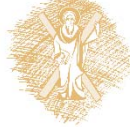

Δίκτυα Επικοινωνίας Υπολογιστών – Ενότητα 8: Στρώμα δικτύου <u>25</u> - 25

#### Ιεραρχική διευθυνσιοδότηση : επιλέγονται οι πιο συγκεκριμένες διαδρομές

Ο ISPs‐R‐Us και ο Fly‐By‐Night‐ISP δημοσιοποιούν blocks που περιέχουν τις διευθύνσεις του Organization 1

Ο ISPs‐R‐Us έχει μια πιο συγκεκριμένη\* διαδρομή προς τον Organization 1

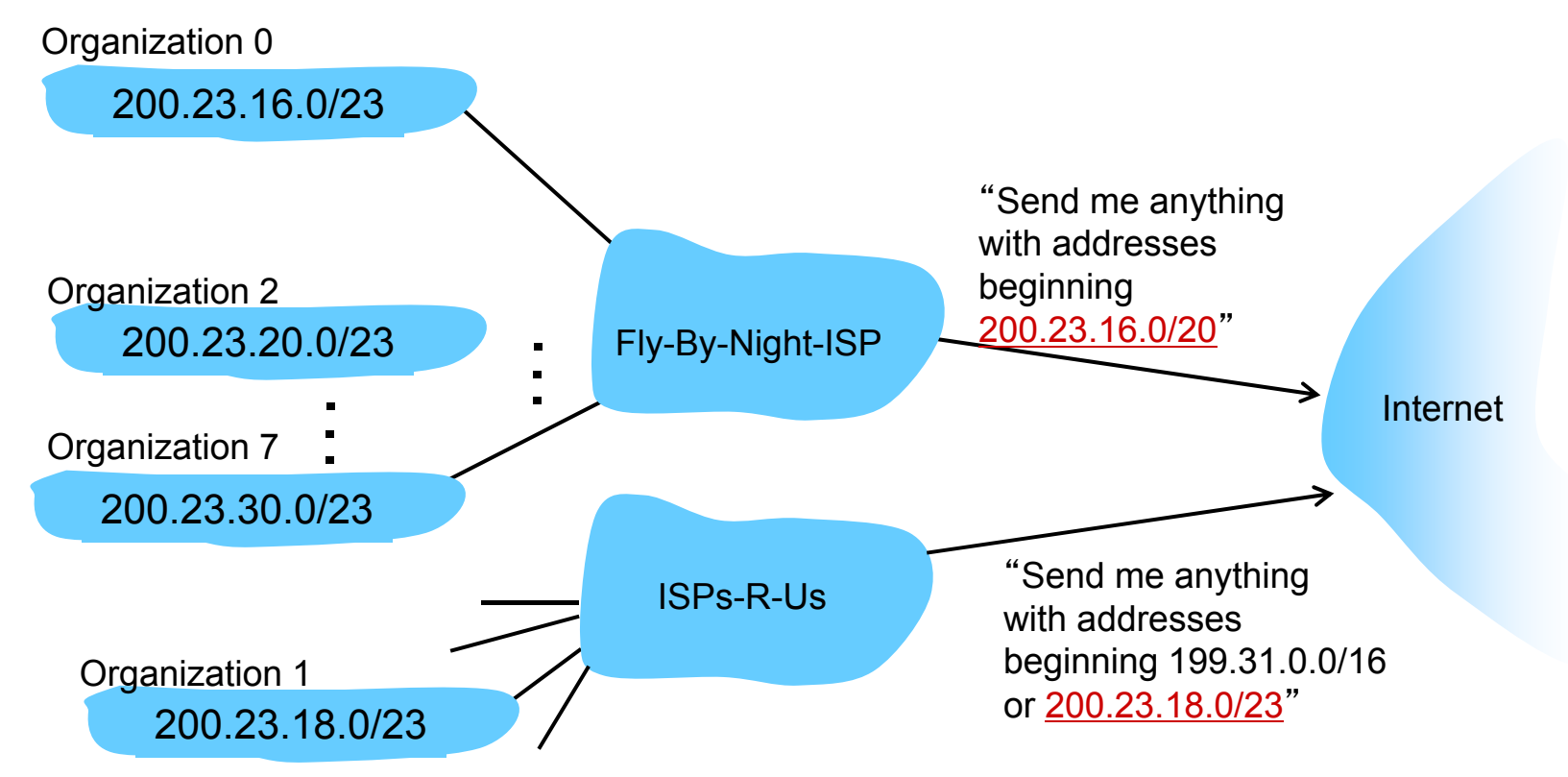

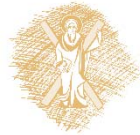

\* ‐<sup>&</sup>gt; μεγαλύτερου προθέματος (23>20). Άρα στέλνεται στον ISPs‐R‐US

Δίκτυα Επικοινωνίας Υπολογιστών – Ενότητα 8: Στρώμα δικτύου <u>26</u> - 26

# Διευθυνσιοδότηση IP: τελευταίες λέξεις...

**Ε:** Πώς παίρνει ένας ISP ένα μπλοκ διευθύνσεων;

**A: ICANN: I**nternet **C**orporation for **A**ssigned **N**ames and **N**umbers

- Κατανέμει διευθύνσεις
- Διαχειρίζεται το DNS
- Αποδίδει ονόματα τομέων (domain names), διευθετεί διαφορές

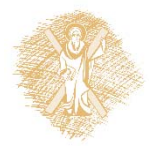

NAT: Network Address Translation(Μετάφραση Διευθύνσεων Δικτύου)

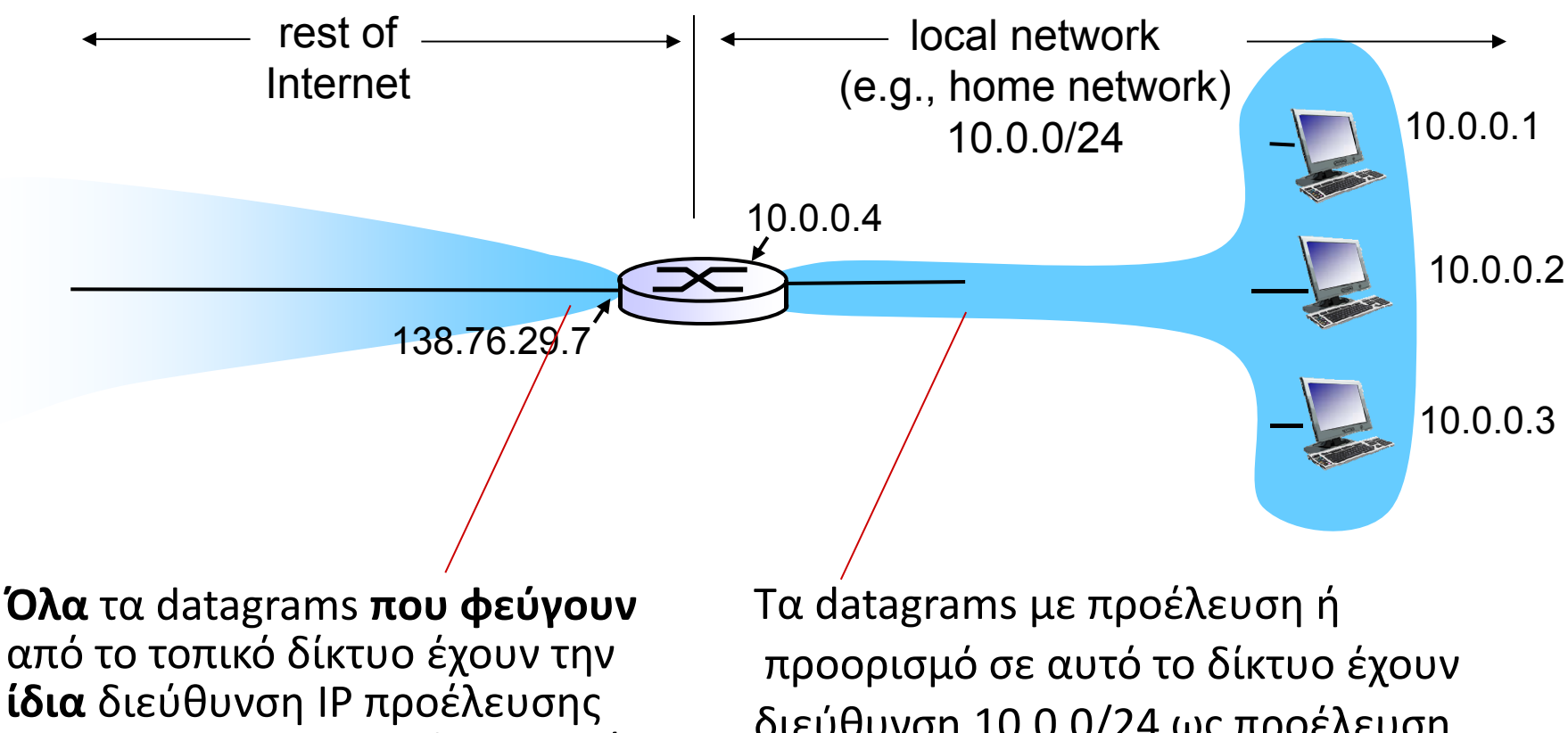

NAT: 138.76.29.7, Διαφορετικούς αριθμούς θύρας προέλευσης

διεύθυνση 10.0.0/24 ως προέλευση, προορισμό (όπως συνήθως)

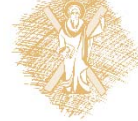

**Κίνητρο:** το τοπικό δίκτυο χρησιμοποιεί μόνο μία διεύθυνση IP όσο αφορά τον εξωτερικό κόσμο

- Δεν απαιτείται σύνολο διευθύνσεων από τον ISP: μόνο μία διεύθυνση IP για όλες τις συσκευές
- • Μπορούν να αλλαχτούν οι διευθύνσεις των συσκευών στο τοπικό δίκτυο χωρίς να ειδοποιηθεί ο έξω κόσμος
- $\bullet$  Μπορεί να αλλάξει ο ISP χωρίς να αλλάξουν οι διευθύνσεις στο τοπικό δίκτυο
- $\bullet$  Μία συσκευή εντός του τοπικού δικτύου δεν είναι ορατή από τον έξω κόσμο ως σαφώς διευθυνσιοδοτημένη (ένα συν στην ασφάλεια).

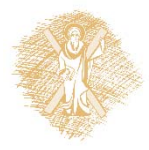

**Υλοποίηση** από δρομολογητή NAT :

- $\blacksquare$  **εξερχόμενα datagrams: αντικατάσταση** {διεύθυνση IP προέλευσης, # θύρας} κάθε εξερχόμενου datagram με {διεύθυνση IP NAT, νέος # θύρας}
- . . . Οι απομακρυσμένοι πελάτες/εξυπηρέτες θα απαντήσουν χρησιμοποιώντας {διεύθυνση IP NAT, νέος # θύρας} ως διεύθυνση προορισμού
- Ξ **αποθήκευση (στον πίνακα μετάφρασης NAT (translation table) )** κάθε ζεύγους μετάφρασης από {διεύθυνση IP προέλευσης, # θύρας} σε {διεύθυνση IP NAT, νέος # θύρας}
- $\blacksquare$  **εισερχόμενα datagrams: αντικατάσταση** {διεύθυνση IP NAT, νέος # θύρας} στα πεδία προορισμού κάθε εισερχόμενου datagram με το αντίστοιχο {διεύθυνση IP προέλευσης, # θύρας} που είναι αποθηκευμένο στον πίνακα NAT

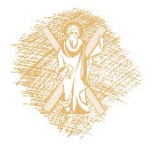

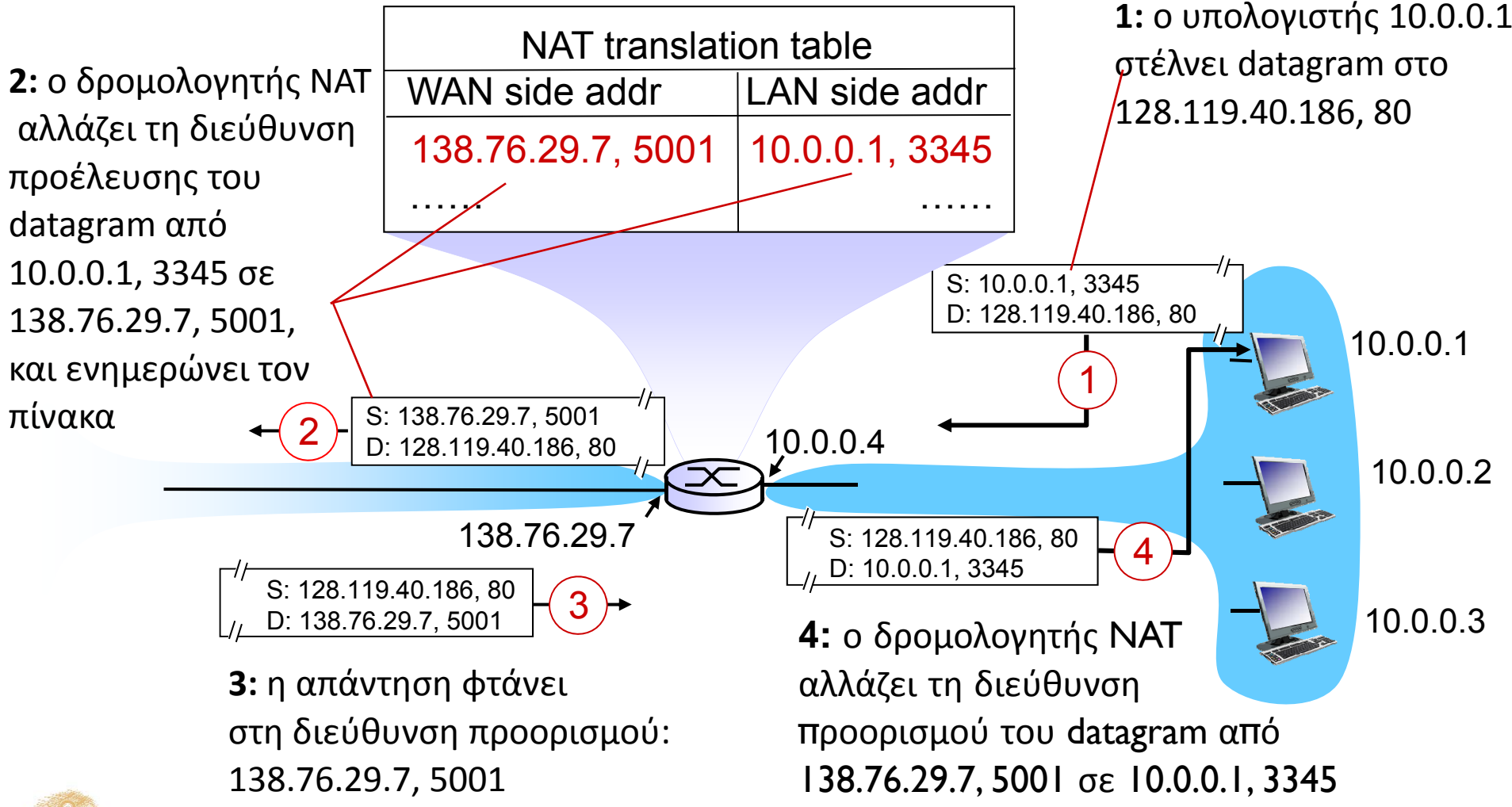

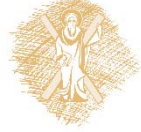

- Πεδίο 16‐bit αριθμού θύρας:
	- ٠ 60,000 ταυτόχρονες συνδέσεις με μία μόνο διεύθυνση στην πλευρά του LAN !
- Το NAT είναι αμφιλεγόμενο:
	- ٠ Οι δρομολογητές θα πρέπει να επεξεργάζονται πακέτα μόνο μέχρι το επίπεδο 3
	- Παραβιάζει την αρχή από‐άκρο‐σε‐άκρο (end‐to‐end argument)
		- •Η NAT δυνατότητα πρέπει να ληφθεί υπόψη από τους σχεδιαστές εφαρμογών, πχ, εφαρμογές P2P
	- Η έλλειψη διευθύνσεων θα πρέπει να επιλυθεί με το IPv6 (και όχι με το ΝΑΤ)

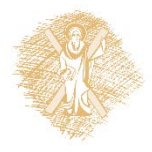

### Πρόβλημα εγκάρσιας διάβασης NAT

- Πελάτης θέλει να συνδεθεί σε εξυπηρέτη με διεύθυνση 10.0.0.1
	- ٠ Η διεύθυνση του εξυπηρέτη 10.0.0.1 είναι τοπική στο LAN (ο πελάτης δεν μπορεί να τη χρησιμοποιήσει ως διεύθυνση προορισμού)
	- Ξ Μόνο μία εξωτερικά ορατή διεύθυνση στην οποία εφαρμόζεται NAT: 138.76.29.7
- Λύση 1: στατική διαμόρφωση του NAT να προωθεί αιτήσεις εισερχόμενων συνδέσεων στη δοσμένη θύρα του εξυπηρέτη
	- ۰ Π.χ., (138.76.29.7, θύρα 2500) προωθείται πάντα στο 10.0.0.1 θύρα 2500

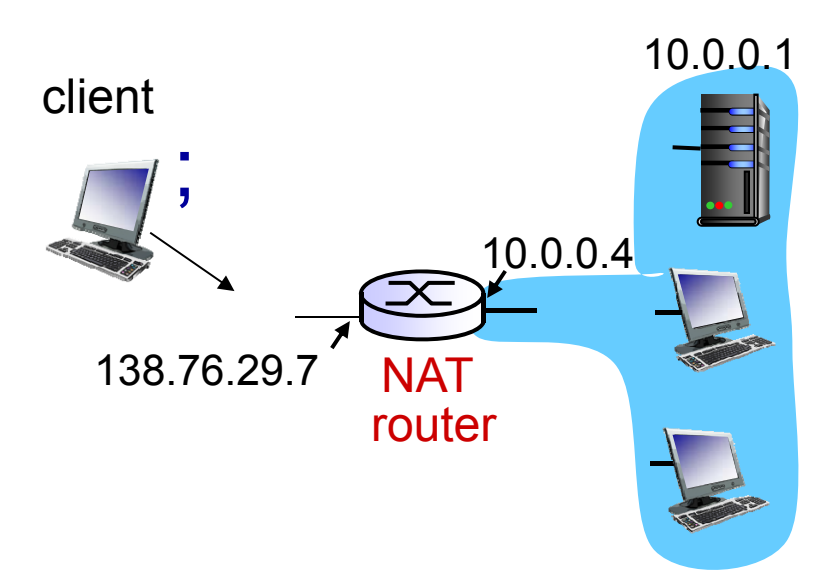

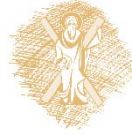

### Πρόβλημα εγκάρσιας διάβασης NAT

- **Λύση 2:** Universal Plug and Play (UPnP) Internet Gateway Device (IGD) Protocol. Επιτρέπει σε υπολογιστή πίσω από NAT:
	- Εκμάθηση δημόσιας διεύθυνσης IP (138.76.29.7)
	- Προσθήκη/αφαίρεση αντιστοιχίσεων θυρών (με χρόνους μίσθωσης)

δηλ., αυτοματοποίηση της στατικής διαμόρφωσης αντιστοίχισης θυρών στο NAT

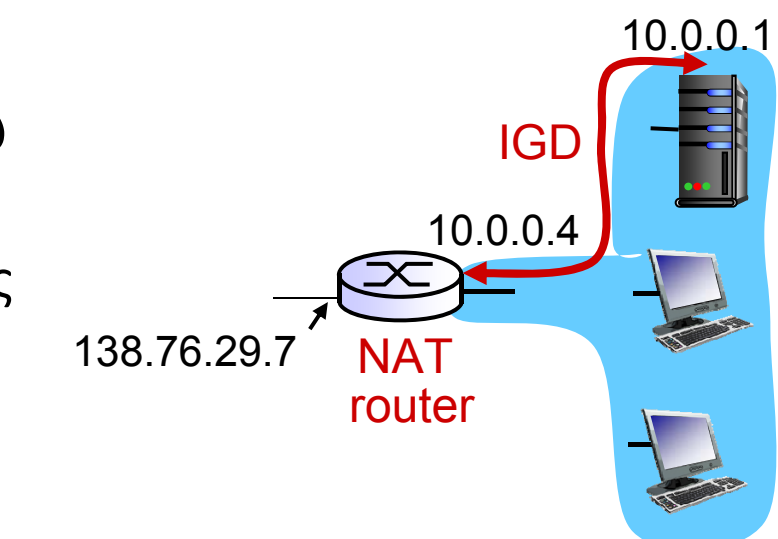

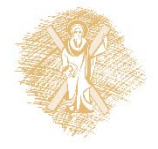

### Πρόβλημα εγκάρσιας διάβασης NAT

#### **Λύση 3: αναμετάδοση** (χρησιμοποιείται στο Skype)

- Г Ο πελάτης πίσω από το NAT εγκαθιδρύει σύνδεση με αναμεταδότη
- Г Ο εξωτερικός πελάτης συνδέεται με αναμεταδότη (relay)
- Г Ο αναμεταδότης γεφυρώνει πακέτα μεταξύ των συνδέσεων

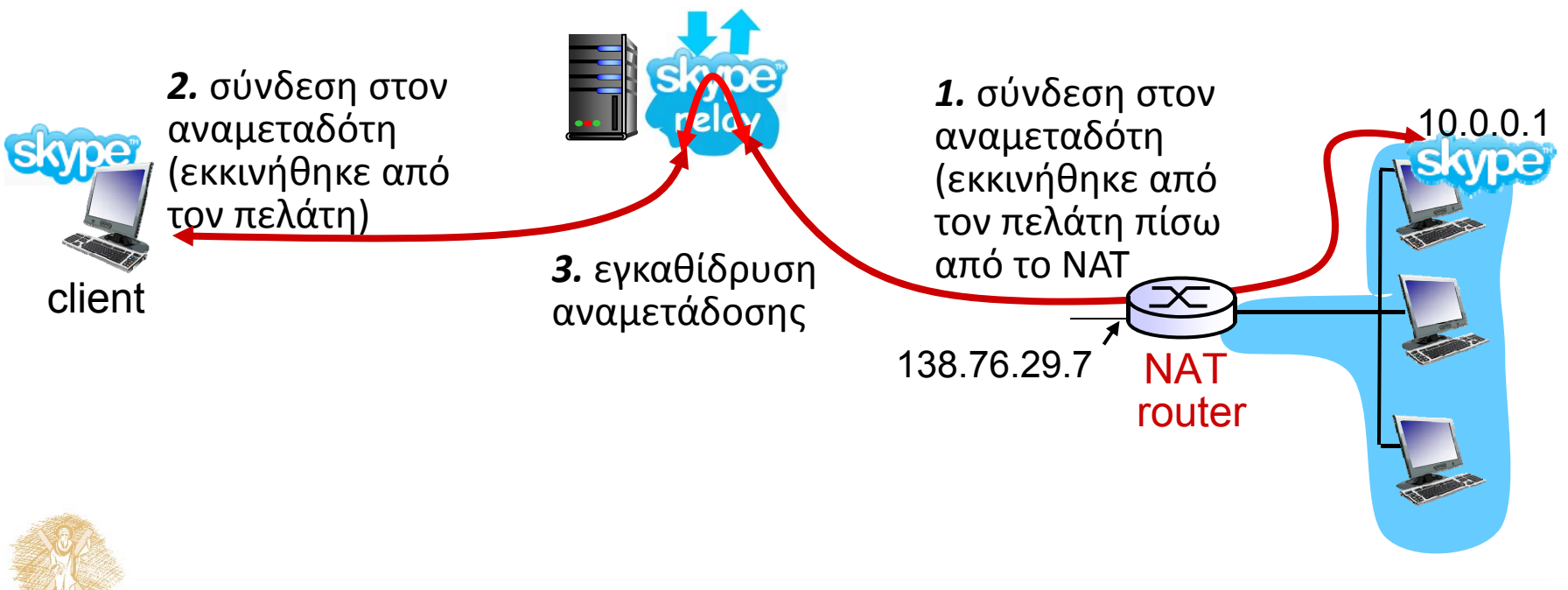

# Κεφάλαιο 4: Στρώμα Δικτύου

- 4.1 Εισαγωγή
- 4.2 Δίκτυα εικονικού κυκλώματος και δεδομενογράμματος
- 4.3 Τι βρίσκεται μέσα σ' ένα δρομολογητή
- **4.4 IP: Πρωτόκολλο Διαδικτύου (Internet Protocol)**
	- Μορφή δεδομενογράμματος
	- Διευθυνσιοδότηση IPv4
	- Ξ **ICMP**

**IPv6**

- 4.5 Αλγόριθμοι δρομολόγησης
	- ٠ Κατάστασης ζεύξης (link state)
	- Διανύσματος απόστασης (distance vector)
	- ٠ Ιεραρχική δρομολόγηση (hierarchical routing)
- 4.6 Δρομολόγηση στο Διαδίκτυο
	- ٠ RIP
	- ٠ OSPF
	- ٠ **BGP**

ICMP: Internet Control Message Protocol (Πρωτόκολλο Ελέγχου Μηνυμάτων Διαδικτύου )

- Χρησιμοποιείται από υπολογιστές & δρομολογητές για ανταλλαγή πληροφορίας στρώματος δικτύου
	- ٠ Αναφορά σφαλμάτων: μη προσπελάσιμος υπολογιστής, δίκτυο, θύρα, πρωτόκολλο
	- ٠ Αίτηση /απάντηση ηχούς (echo request/reply) (χρήση στο ping)
- Στρώμα δικτύου "πάνω " από το IP:
	- Ξ Τα μηνύματα του ICMP μεταφέρονται σε IP datagrams
- **Μήνυμα ICMP:** τύπος, κωδικός και τα 8 πρώτα bytes του IP datagram που προκαλεί σφάλμα

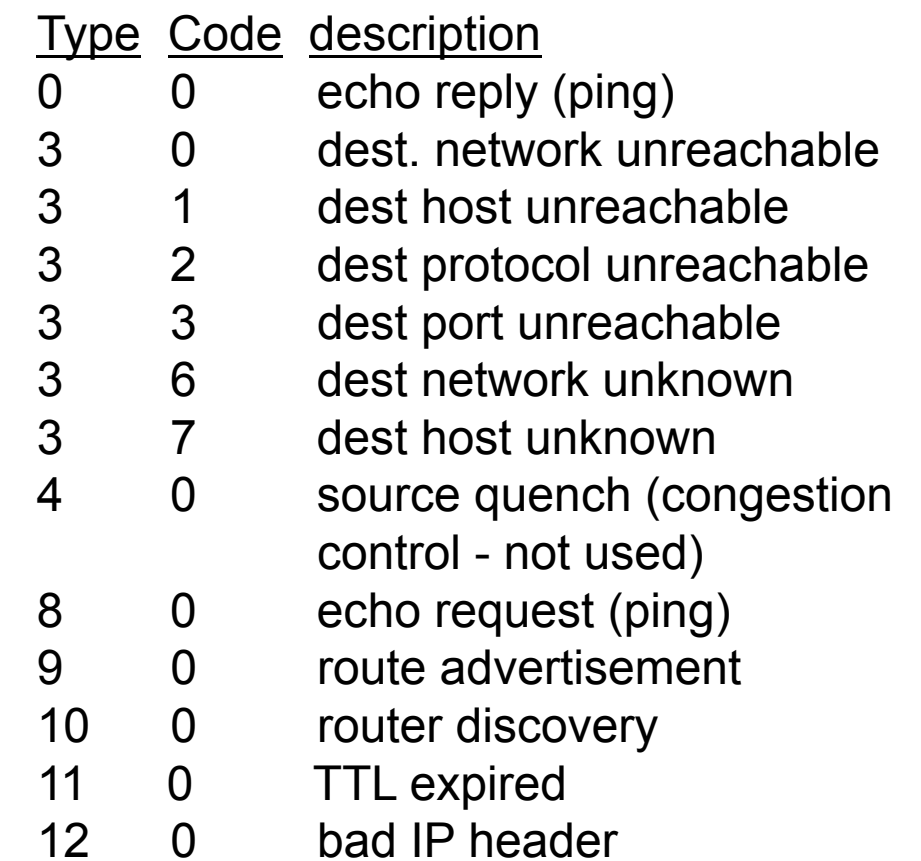

### Traceroute και ICMP

- Η προέλευση στέλνει μια σειρά από τμήματα UDP στον προορισμό
	- Το πρώτο έχει TTL =1
	- Το δεύτερο έχει TTL=2, κτλ.
	- Ασυνήθιστος αριθμός θύρας
- Όταν το n‐στο datagram φτάνει στο n‐στο δρομολογητή:
	- Ο δρομολογητής απορρίπτει το datagram
	- Στέλνει στην πηγή ένα μήνυμα ICMP (τύπος 11, κωδικός 0)
	- Το μήνυμα περιέχει το όνομα και την IP διεύθυνση του δρομολογητή
- Όταν το μήνυμα ICMP φτάνει, η προέλευση υπολογίζει το RTT
- Το traceroute το κάνει αυτό 3 φορές.

#### **Κριτήριο λήξης**

- Το τμήμα UDP τελικά φτάνει στον υπολογιστή προορισμό
- Ο προορισμός επιστρέφει πακέτο ICMP "host unreachable" (τύπος 3, κωδικός 3)
- Όταν η προέλευση παίρνει αυτό το πακέτο ICMP, σταματά.

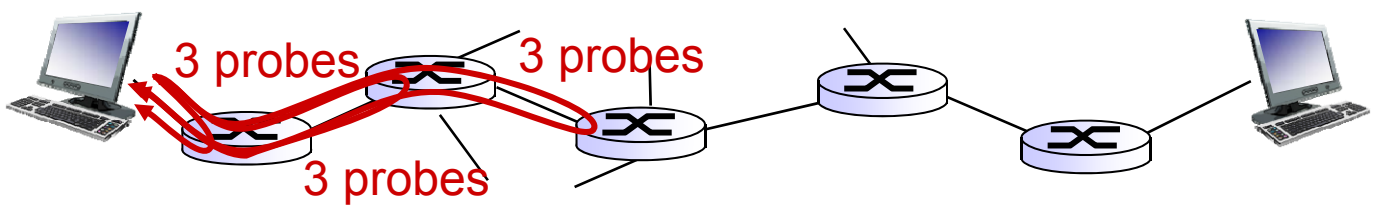

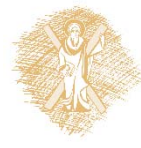

# IPv6: κίνητρο

- **Αρχικό κίνητρο:** Ο χώρος των 32‐bit διευθύνσεων είχε δεσμευτεί σχεδόν πλήρως.
- Επιπλέον κίνητρο:
	- Η δομή της κεφαλίδας βοηθά στην ταχύτητα επεξεργασίας/ προώθησης
	- Η κεφαλίδα αλλάζει για να εξυπηρετήσει το QoS

#### **Δομή IPv6 datagram:**

- Ξ Σταθερού μήκους κεφαλίδα 40 byte
- Ξ Δεν επιτρέπεται κατάτμηση

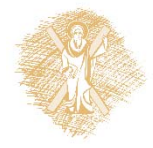

# Δομή IPv6 Κεφαλίδας

**Προτεραιότητα (Priority):** καθορίζει την προτεραιότητα μεταξύ των datagrams στη ροή (flow)

**Ετικέτα ροής (Flow Label):** ταυτοποιεί datagrams στην ίδια "ροή"

(η έννοια της "ροής" δεν είναι καλά ορισμένη)

**Επόμενη κεφαλίδα (Next header):** αναγνωρίζει το πρωτόκολλο ανώτερου επιπέδου για δεδομένα

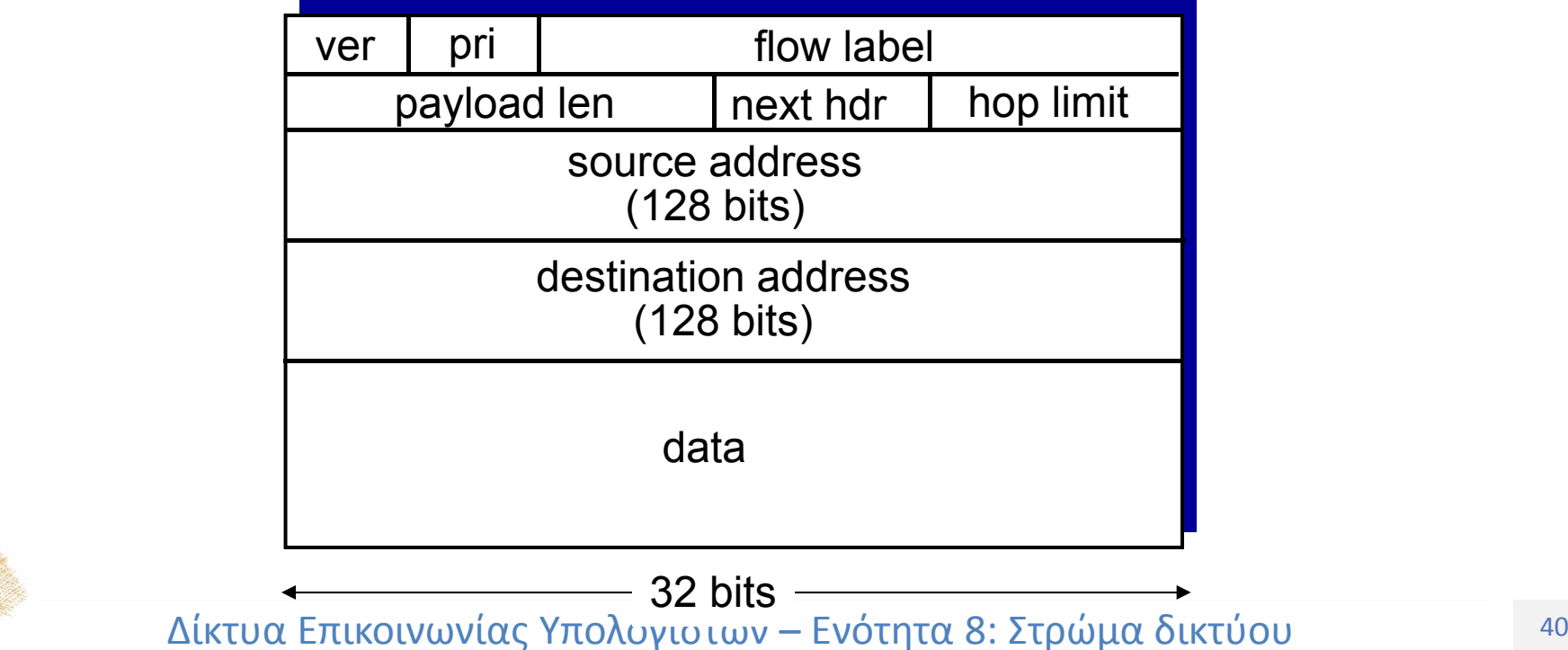

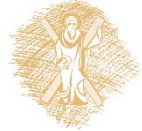

# Άλλες αλλαγές σε σχέση με το IPv4

- **Άθροισμα ελέγχου (checksum):** αφαιρέθηκε τελείως προκειμένου να μειωθεί ο χρόνος επεξεργασίας σε κάθε άλμα (hop)
- **Επιλογές:** επιτρέπονται, αλλά εκτός κεφαλίδας, καθορίζονται από το πεδίο "Next Header"
- **ICMPv6:** νέα έκδοση του ICMP
	- ٠ Πρόσθετοι τύποι μηνυμάτων, π.χ. "Πακέτο πολύ μεγάλο"
	- ٠ Συναρτήσεις διαχείρισης ομάδων πολυεκπομπής (multicast)

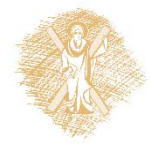

## Μετάβαση από το IPv4 στο IPv6

- $\frac{1}{2}$  Δεν μπορούν να αναβαθμιστούν όλοι οι δρομολογητές ταυτόχρονα
	- χωρίς "ημερομηνία μετάβασης"
	- П Πώς θα μπορέσει το δίκτυο να λειτουργήσει με μείγμα δρομολογητών IPv4 και IPv6;
- Σηράγγωση (Tunneling): Το IPv6 datagram μεταφέρεται ως ωφέλιμο φορτίο (payload) σε IPv4 datagram μεταξύ δρομολογητών IPv4

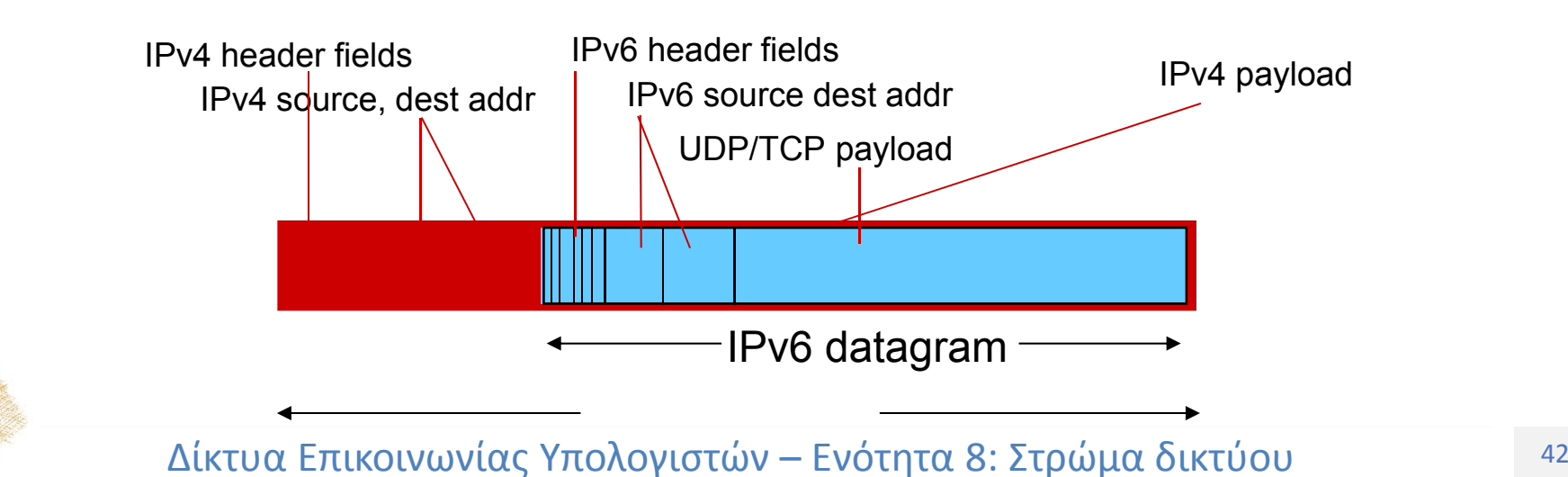

# Σηράγγωση (Tunneling)

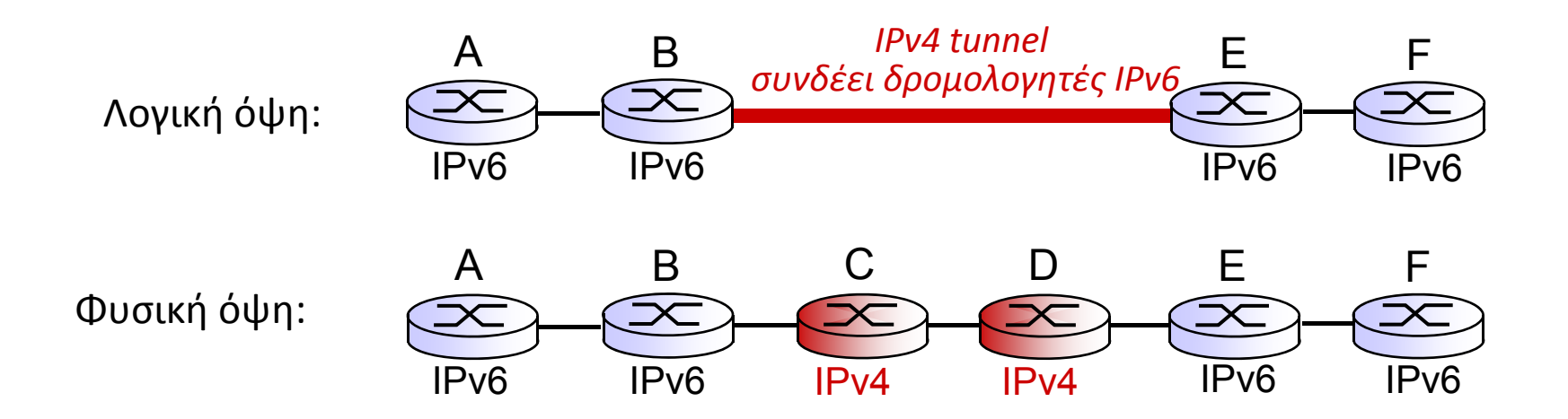

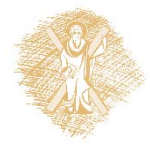

### Σηράγγωση (Tunneling)

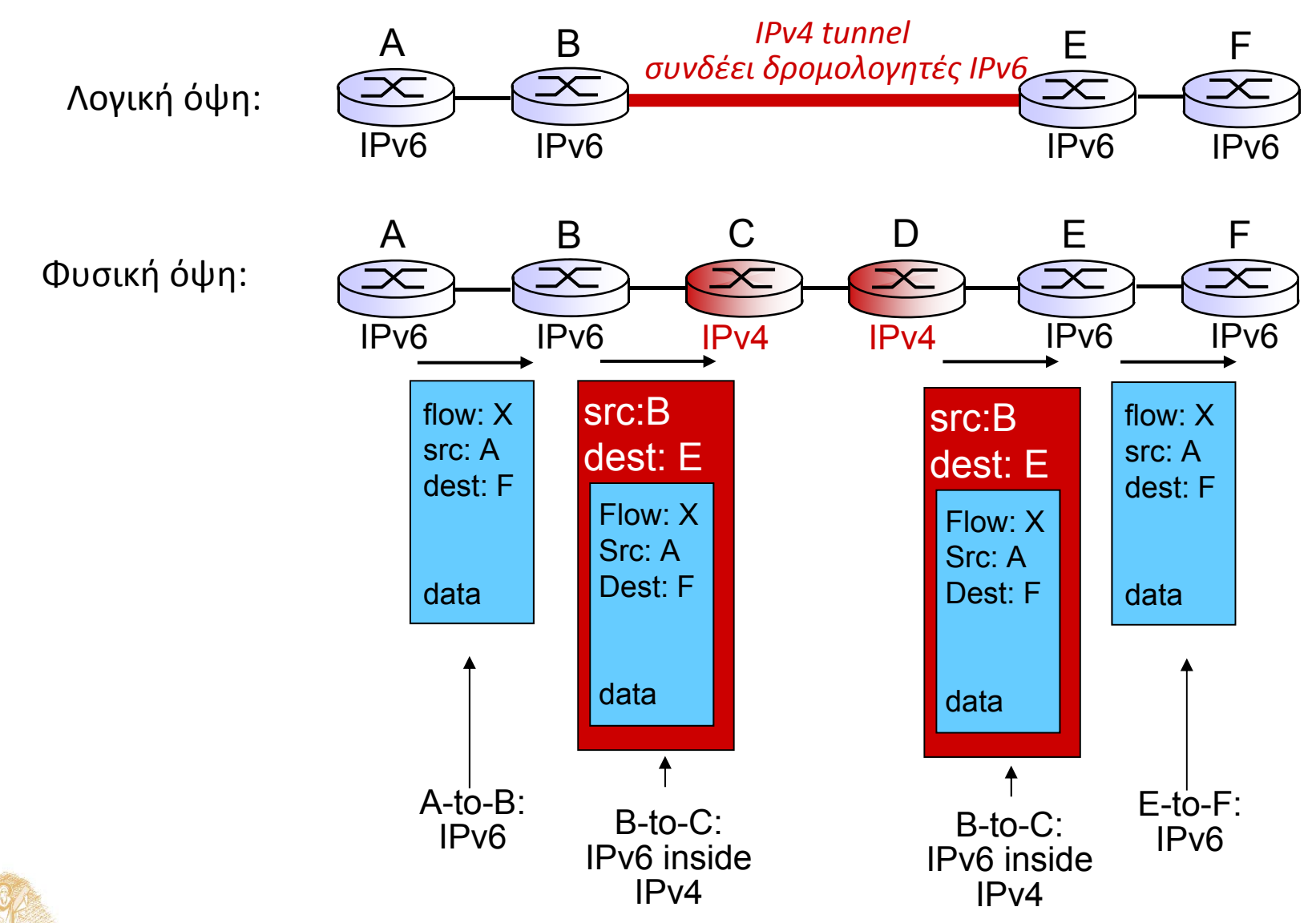

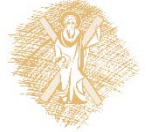

Τίτλος Ενότητας 44 Δίκτυα Επικοινωνίας Υπολογιστών – Ενότητα 8: Στρώμα δικτύου

### Τέλος Ενότητας

# Χρηματοδότηση

- • Το παρόν εκπαιδευτικό υλικό έχει αναπτυχθεί στ<sup>o</sup> πλαίσι<sup>o</sup> του εκπαιδευτικού έργου του διδάσκοντα.
- • Το έργο «**Ανοικτά Ακαδημαϊκά Μαθήματα Πανεπιστημίου Πατρών**» έχει χρηματοδοτήσει μόνο την αναδιαμόρφωση του εκπαιδευτικού υλικού.
- • Το έργο υλοποιείται στο πλαίσιο του Επιχειρησιακού Προγράμματος «Εκπαίδευση και Δια Βίου Μάθηση» και συγχρηματοδοτείται από την Ευρωπαϊκή Ένωση (Ευρωπαϊκό Κοινωνικό Ταμείο) και από εθνικούς πόρους.

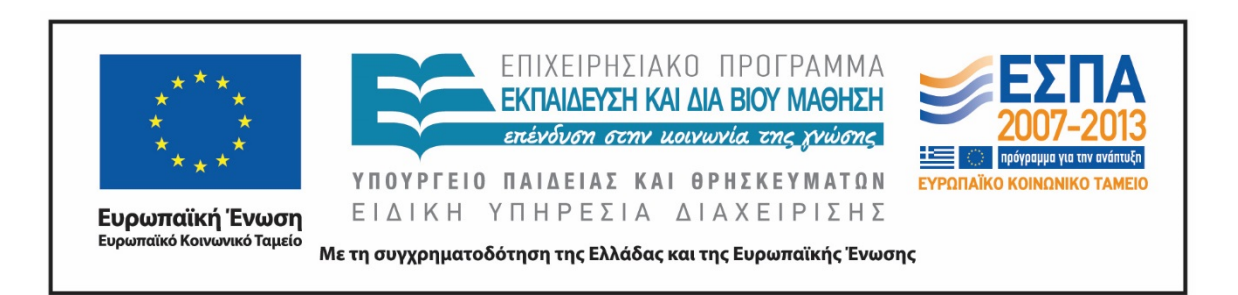

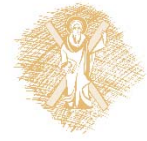

# Σημειώματα

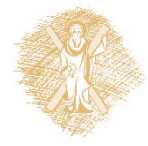

# Σημείωμα Ιστορικού Εκδόσεων Έργου

Το παρόν έργο αποτελεί την έκδοση 1.00.

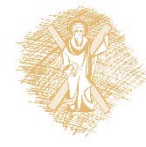

# Σημείωμα Αναφοράς

Copyright Πανεπιστήμιο Πατρών, Μιχαήλ Λογοθέτης. «Δίκτυα Επικοινωνίας Υπολογιστών. Στρώμα δικτύου». Έκδοση: 1.0. Πάτρα 2015. Διαθέσιμο από τη δικτυακή διεύθυνση: https://eclass.upatras.gr/courses/EE604/

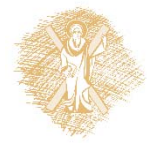

# Σημείωμα Αδειοδότησης

Το παρόν υλικό διατίθεται με τους όρους της άδειας χρήσης Creative Commons Αναφορά, Μη Εμπορική Χρήση Παρόμοια Διανομή 4.0 [1] ή μεταγενέστερη, Διεθνής Έκδοση. Εξαιρούνται τα αυτοτελή έργα τρίτων π.χ. φωτογραφίες, διαγράμματα <sup>κ</sup>.λ.π., τα οποία εμπεριέχονται σε αυτό και τα οποία αναφέρονται μαζί με τους όρους χρήσης τους στο «Σημείωμα Χρήσης Έργων Τρίτων».

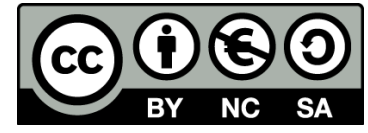

[1] http://creativecommons.org/licenses/by‐nc‐sa/4.0/

Ως **Μη Εμπορική** ορίζεται η χρήση:

- • που δεν περιλαμβάνει άμεσο ή έμμεσο οικονομικό όφελος από την χρήση του έργου, για το διανομέα του έργου και αδειοδόχο
- $\bullet$  που δεν περιλαμβάνει οικονομική συναλλαγή ως προϋπόθεση για τη χρήση ή πρόσβαση στο έργο
- $\bullet$  που δεν προσπορίζει στο διανομέα του έργου και αδειοδόχο έμμεσο οικονομικό όφελος (<sup>π</sup>.χ. διαφημίσεις) από την προβολή του έργου σε διαδικτυακό τόπο

Ο δικαιούχος μπορεί να παρέχει στον αδειοδόχο ξεχωριστή άδεια να χρησιμοποιεί το έργο για εμπορική χρήση, εφόσον αυτό του ζητηθεί.

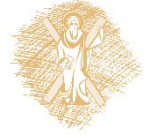

# Διατήρηση Σημειωμάτων

Οποιαδήποτε αναπαραγωγή ή διασκευή του υλικού θα πρέπει να συμπεριλαμβάνει:

- το Σημείωμα Αναφοράς
- το Σημείωμα Αδειοδότησης
- τη δήλωση Διατήρησης Σημειωμάτων
- το Σημείωμα Χρήσης Έργων Τρίτων (εφόσον υπάρχει)

μαζί με τους συνοδευόμενους υπερσυνδέσμους.

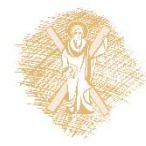

# Σημείωμα Χρήσης Έργων Τρίτων

Το Έργο αυτό κάνει χρήση του ακόλουθου έργου: **Εικόνες/Σχήματα/Διαγράμματα/Φωτογραφίες/Πίνακες**

[1] J. Kurose and K. Ross, Δικτύωση Υπολογιστών – Προσέγγιση από Πάνω προς τα Κάτω, 6*<sup>η</sup> έκδοση, Γκιούρδας, 2013*

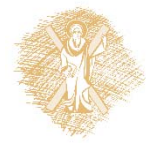